# Chapter I: Introduction

### UG3 Computer Communications & Networks (COMN)

MAHESH MARINA [mahesh@ed.ac](http://ed.ac.uk).uk

Slides copyright of Kurose and Ross

# What is the Internet?

# What's the Internet: "nuts and bolts" view

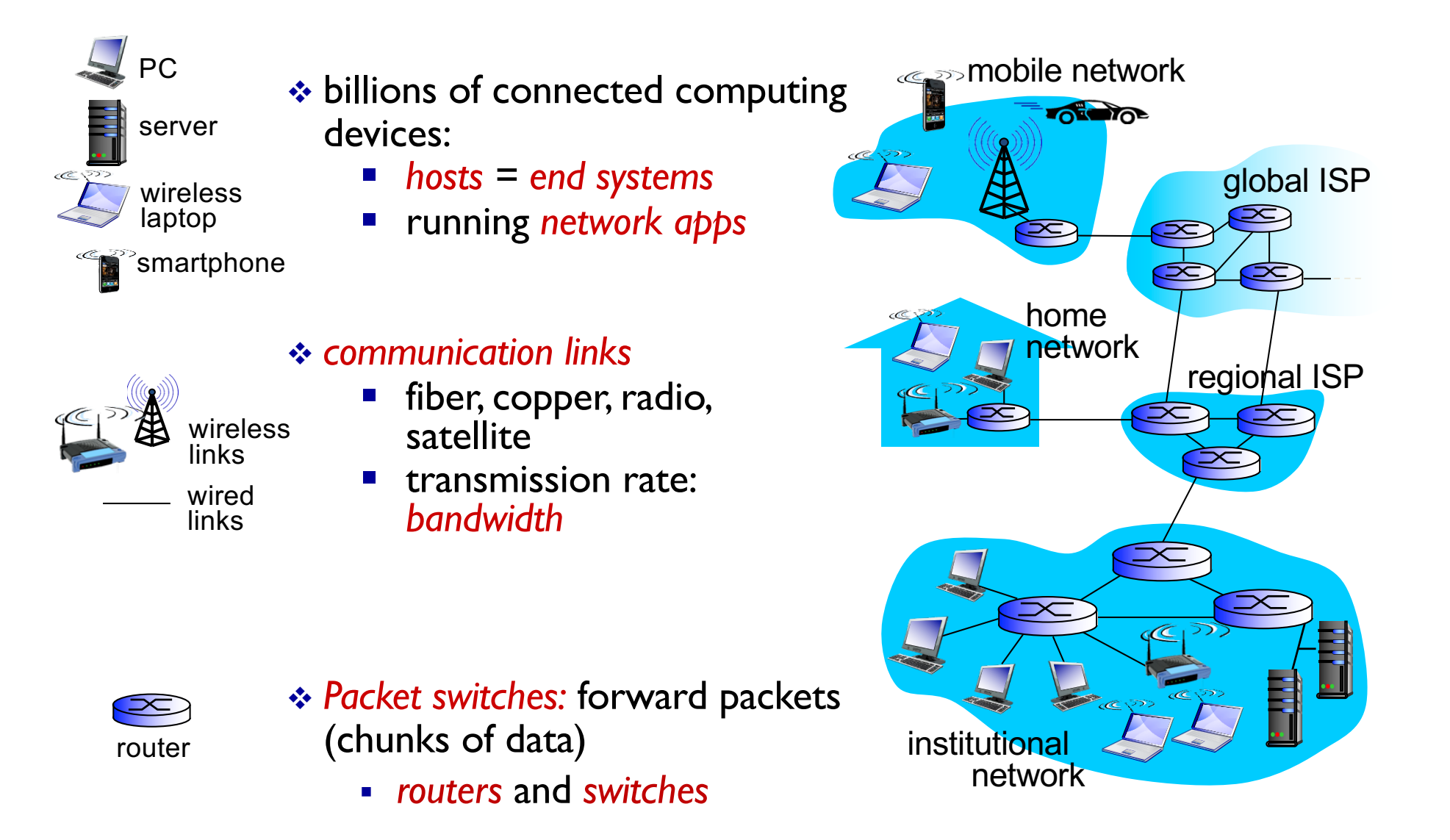

# What's the Internet: "nuts and bolts" view

- *Internet:* "network of networks"
	- Interconnected ISPs
- *protocols* control sending, receiving of msgs
	- e.g., TCP, IP, HTTP, Skype, 802.11
- *Internet standards*
	- RFC: Request for comments
	- IETF: Internet Engineering Task Force

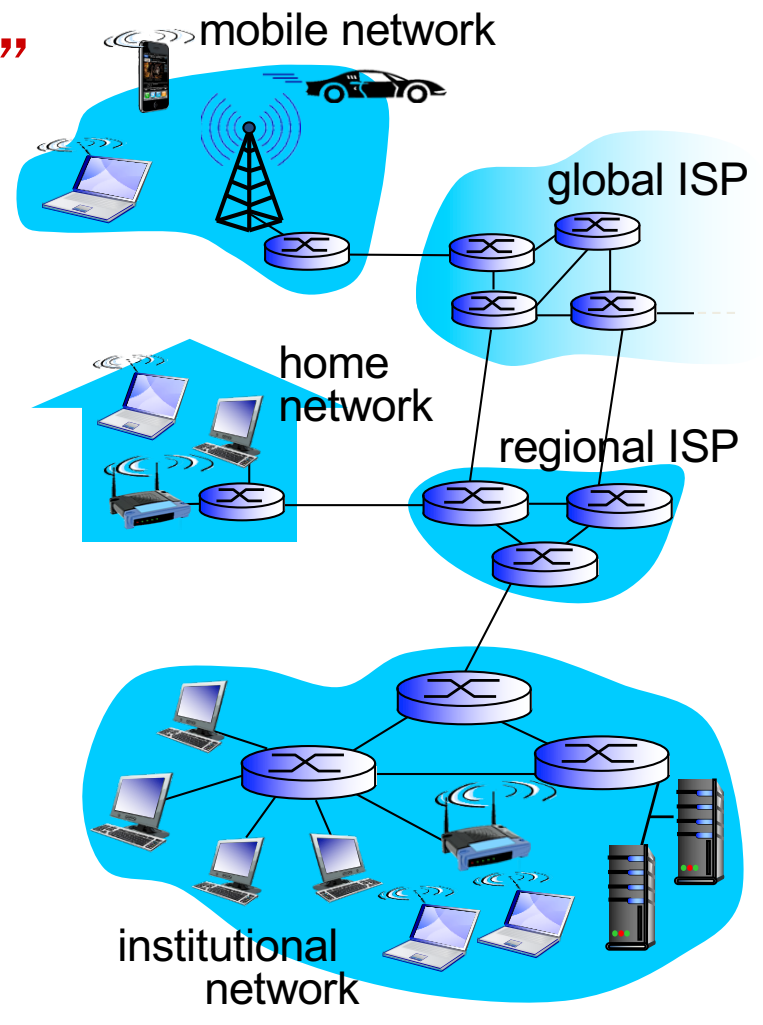

### What's the Internet: "service" view

- *Infrastructure that provides services to applications:*
	- Web, VoIP, email, games, ecommerce, social nets, …
- *provides programming interface to apps*
	- hooks that allow sending and receiving app programs to " connect " to Internet
	- provides service options, analogous to postal service

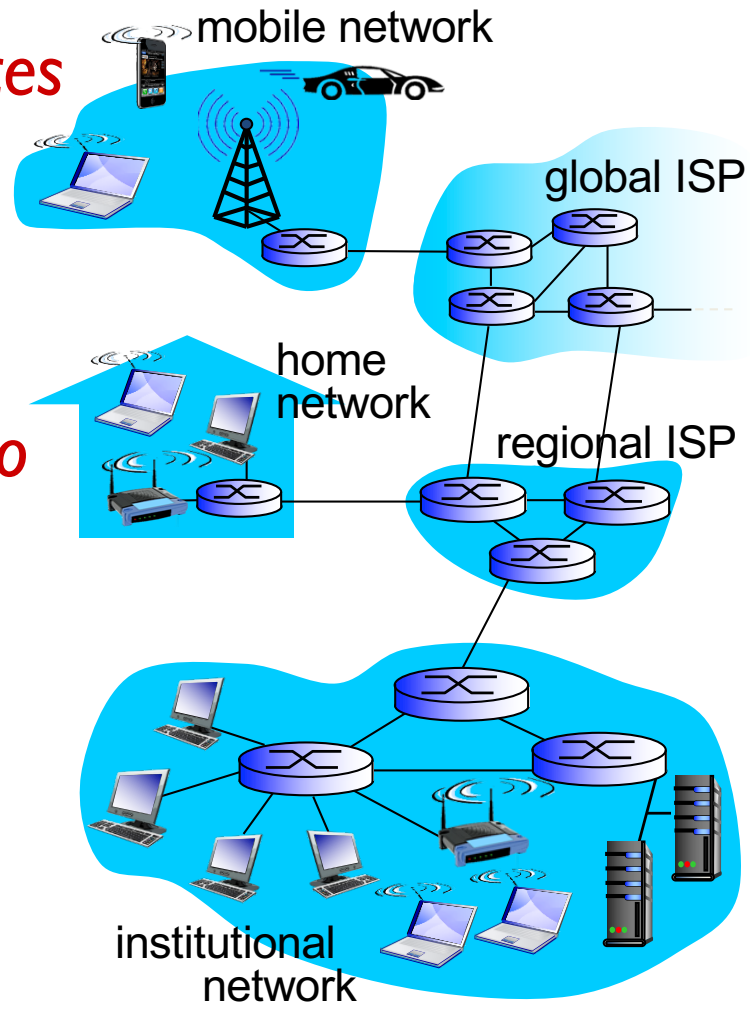

# What's a protocol?

### *human protocols:*

- "what's the time?"
- "I have a question"
- introductions
- … specific msgs sent … specific actions taken when
	- msgs received, or other events

### *network protocols:*

- machines rather than humans
- **all communication activity in Internet governed by protocols**

*protocols define format, order of msgs sent and received among communicating entities, and actions taken on msg transmission/receipt or other events*

6

### What's a protocol?

a human protocol and a computer network protocol:

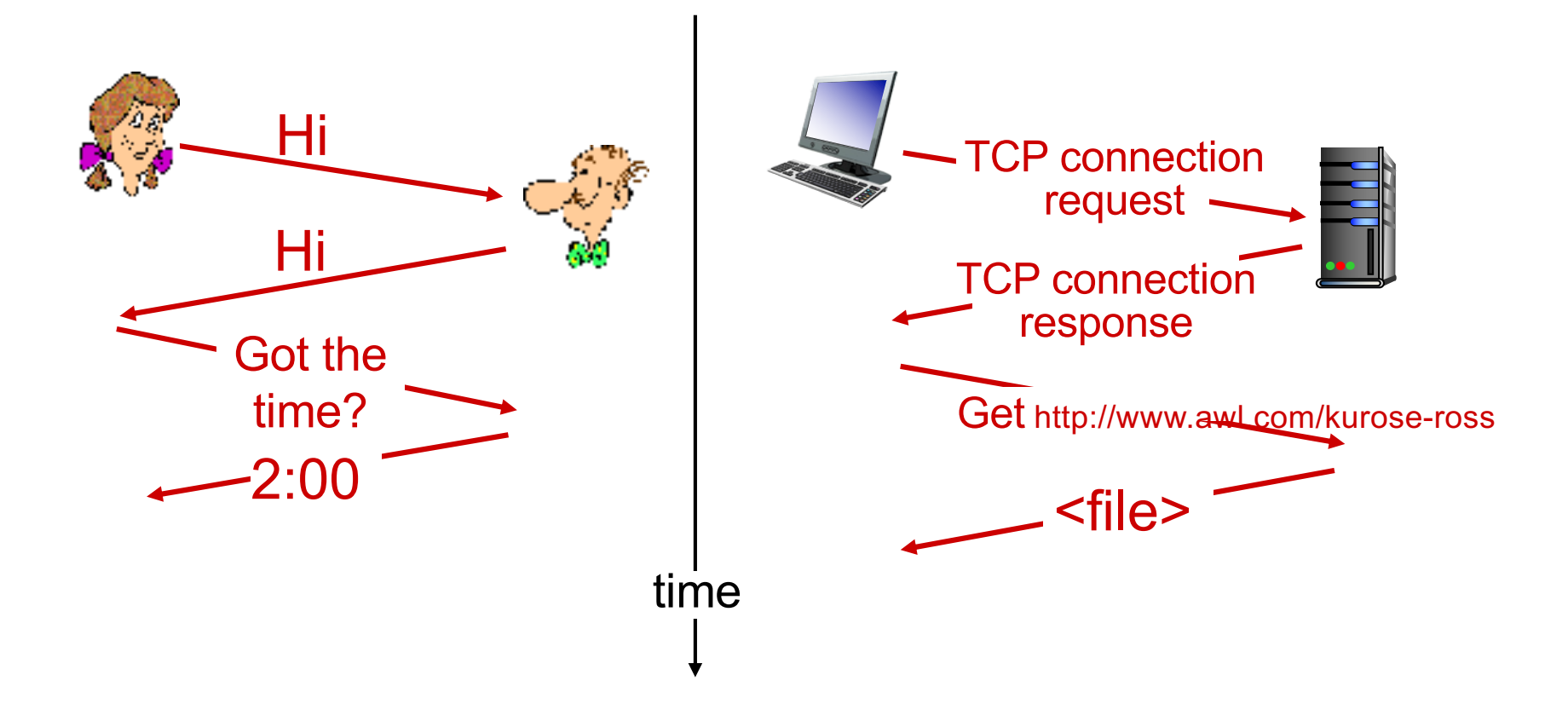

### A closer look at network structure

- <sup>v</sup> *network edge:* **• hosts: clients and servers** ■ servers often in data centers
- <sup>v</sup> *access networks, physical media:* wired, wireless communication links
- <sup>v</sup> *network core:* 
	- § interconnected routers
	- network of networks

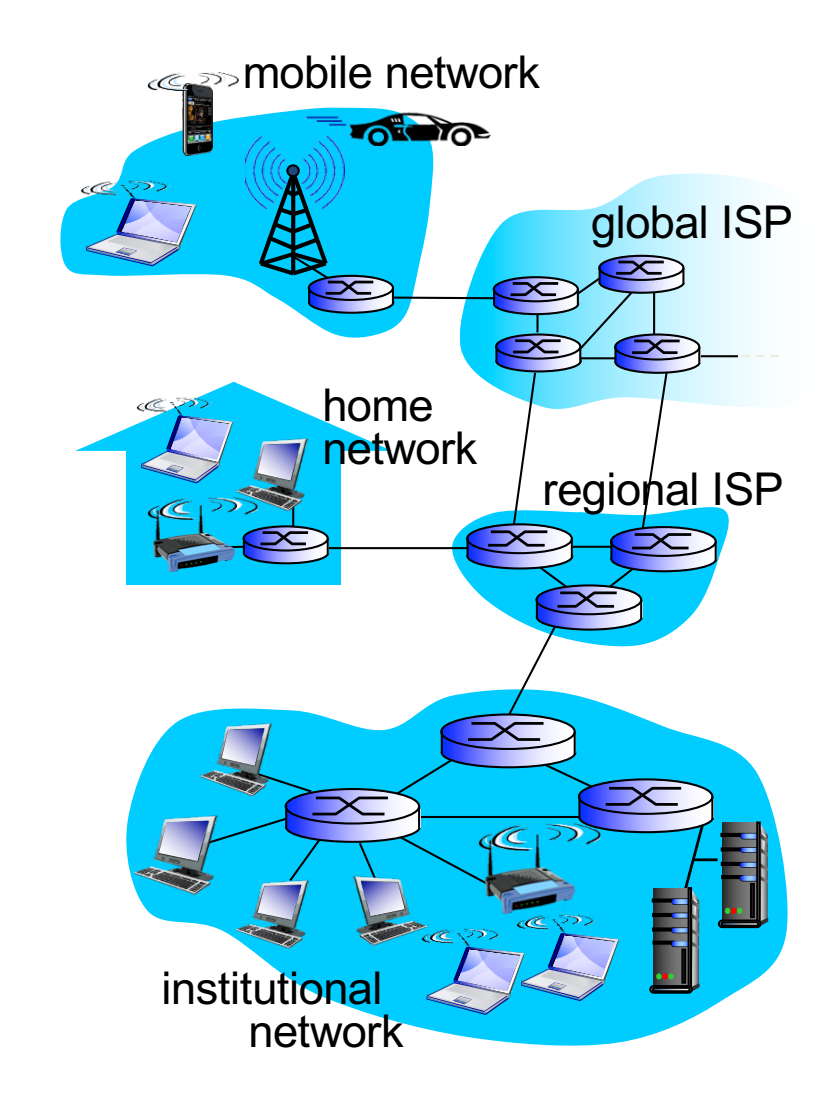

### Access networks and physical media

### *Q: How to connect end systems to edge router?*

- residential access nets
- institutional access networks (school, company)
- mobile access networks

#### *keep in mind:*

- bandwidth (bits per second) of access network?
- shared or dedicated?

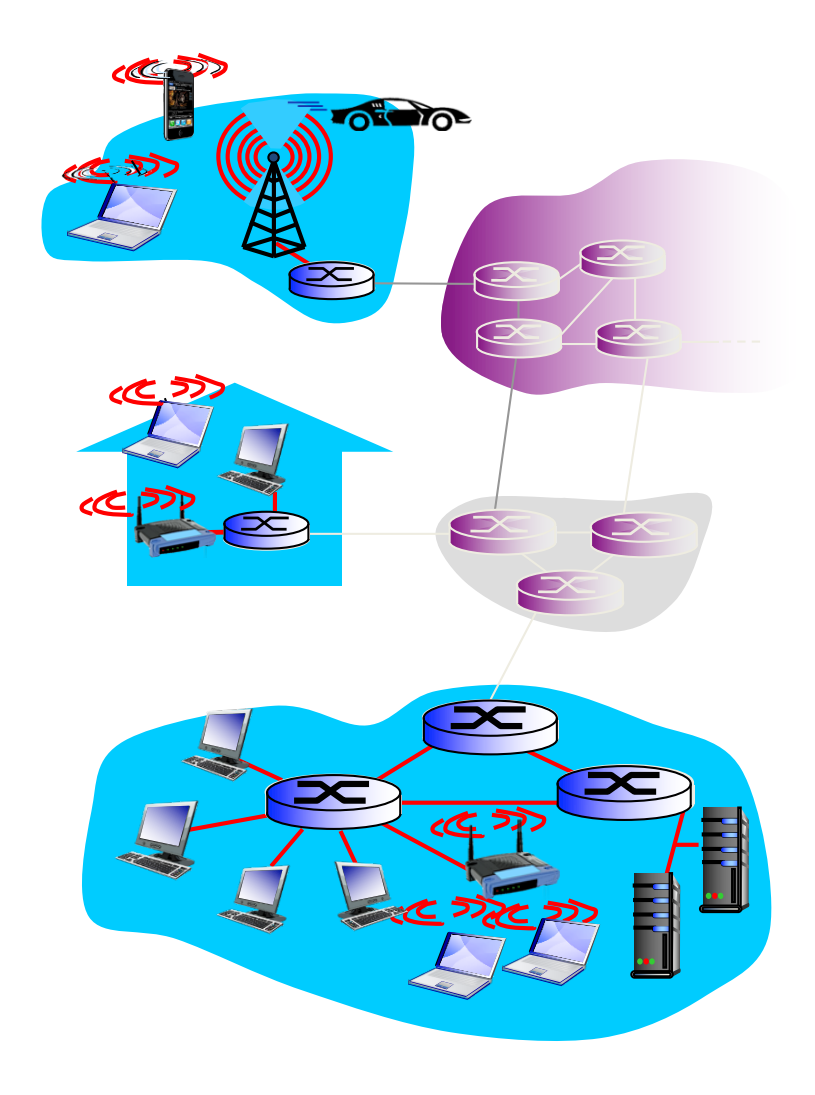

# Access net: digital subscriber line (DSL)

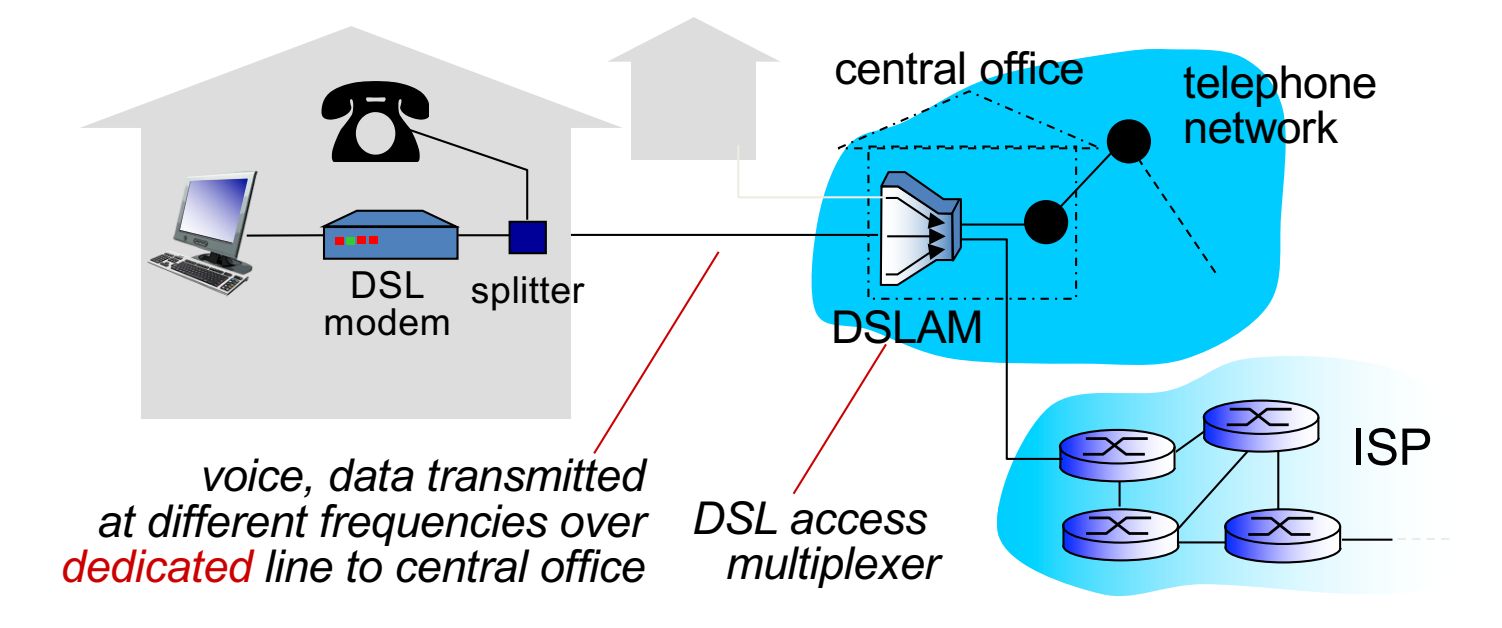

- \* use *existing* telephone line to central office DSLAM
	- data over DSL phone line goes to Internet
	- voice over DSL phone line goes to telephone net
- DSL standards define multiple transmission rates
- Actual rates may be purposely limited or limited by other factors (link distance, wire quality, interference)

### Access net: cable network

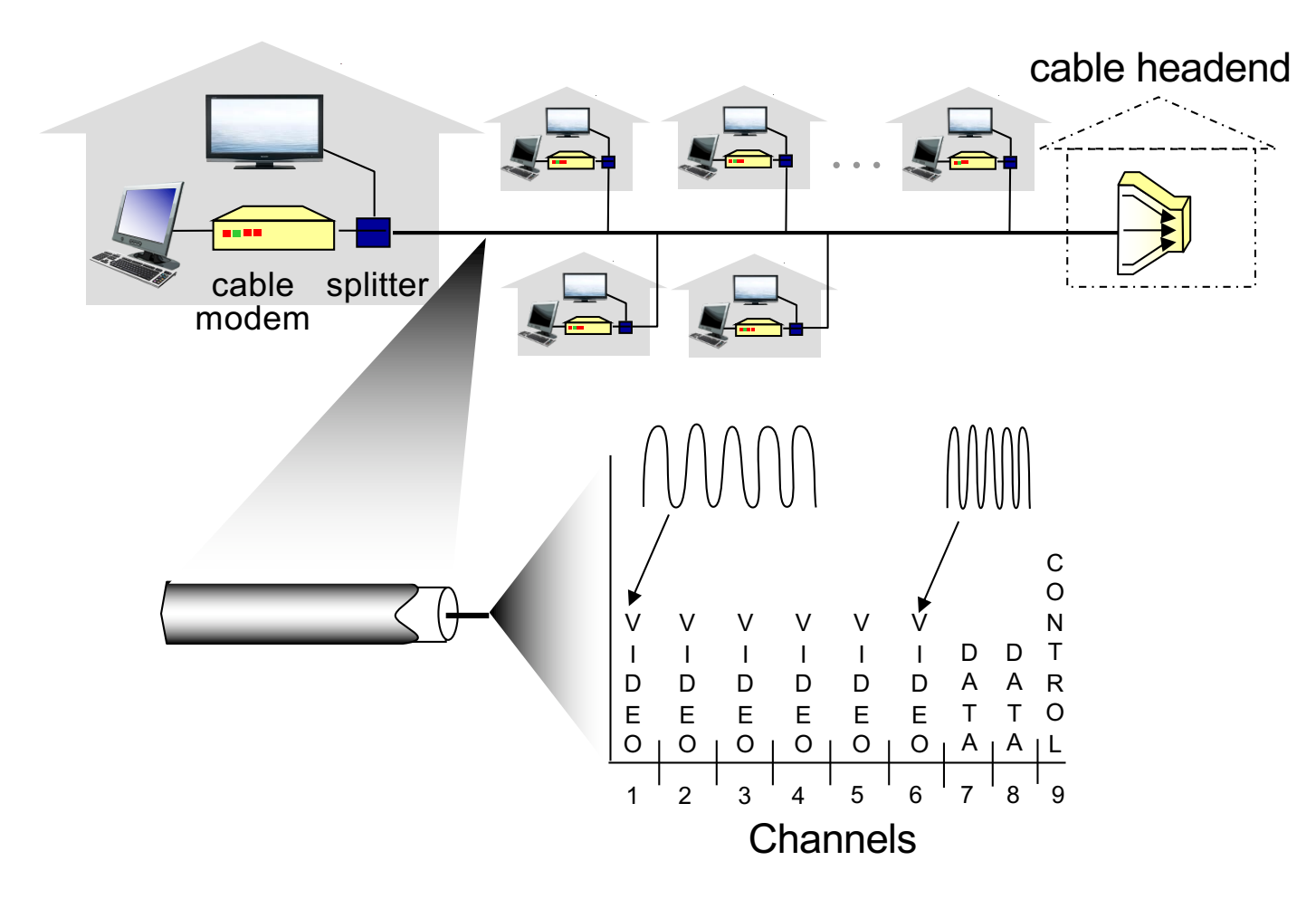

*frequency division multiplexing:* different channels transmitted in different frequency bands

### Access net: cable network

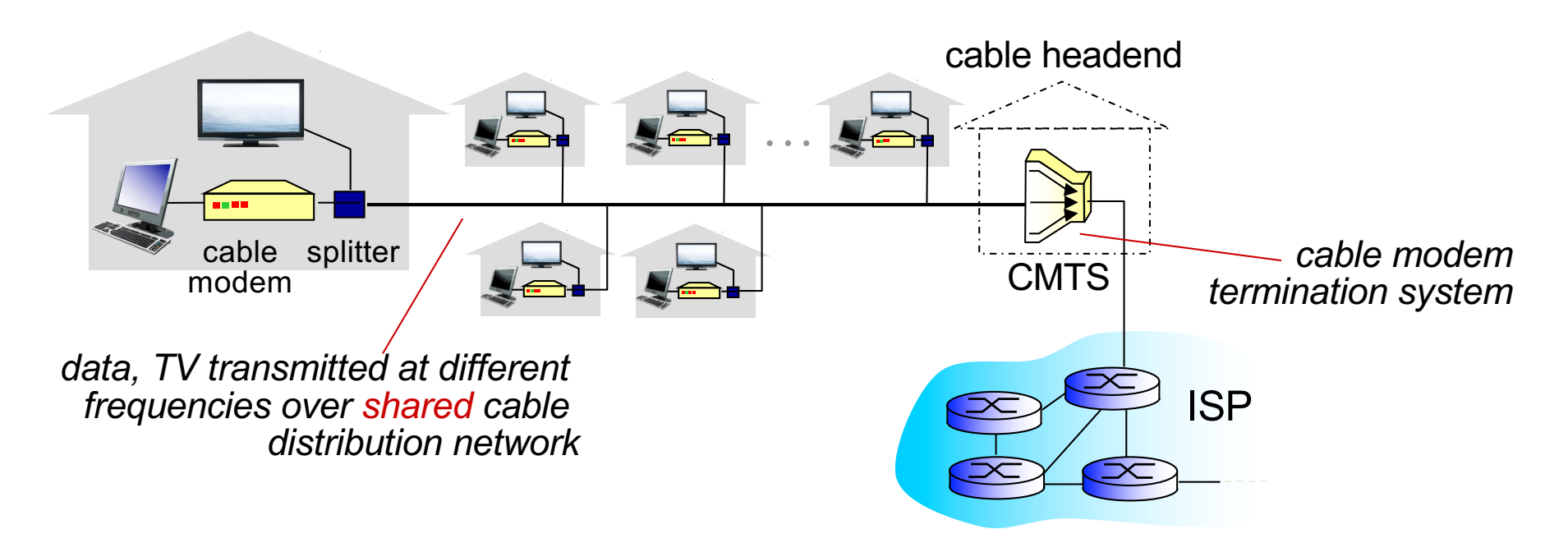

- **↓ HFC: hybrid fiber coax** 
	- asymmetric: up to 42.8Mbps downstream transmission rate, 30.7Mbps upstream transmission rate (DOCSIS 2.0 standard)
- v network of cable, fiber attaches homes to ISP router
	- homes *share access network* to cable headend
	- unlike DSL, which has dedicated access to central office

### Access net: home network

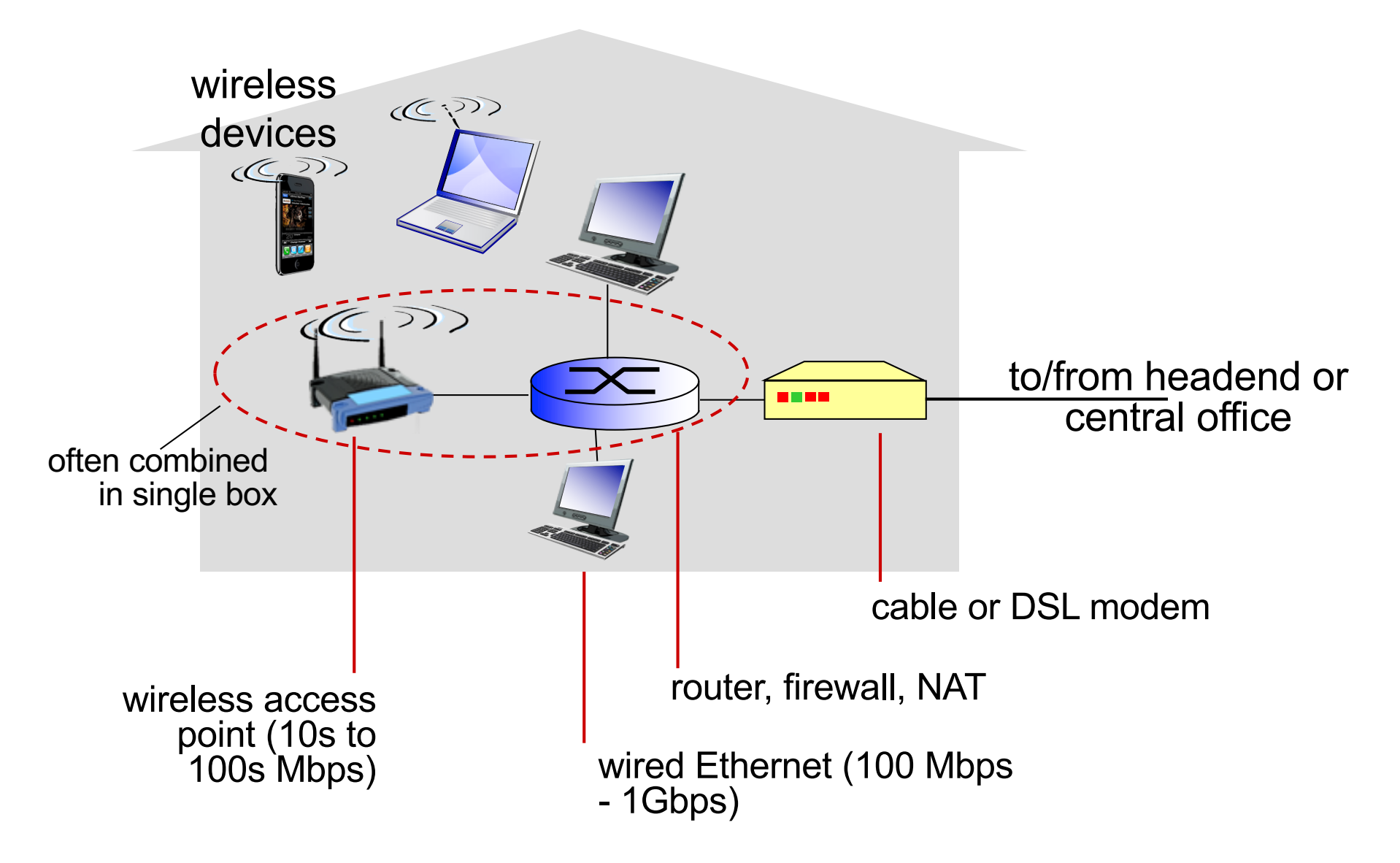

# Enterprise access networks (Ethernet)

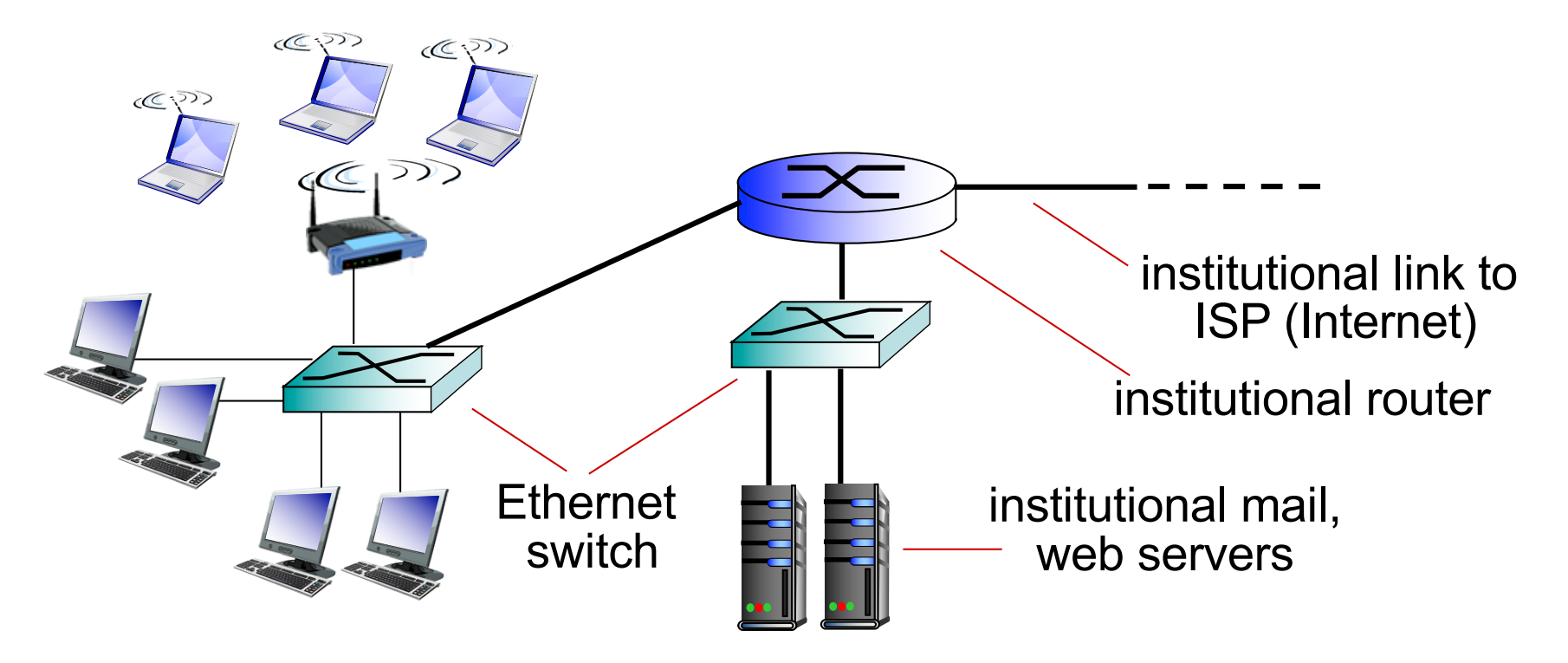

- \* typically used in companies, universities, etc
- \* 10 Mbps, 100Mbps, 1Gbps, 10Gbps transmission rates
- \* today, end systems typically connect into Ethernet switch

## Wireless access networks

- shared *wireless* access network connects end system to router
	- via base station aka "access point"

*wireless LANs:*

- within building  $(~100$  ft)
- 802.11a/b/g (WiFi): 11, 54 Mbps transmission rate
- Higher rates with 802.11n/ac

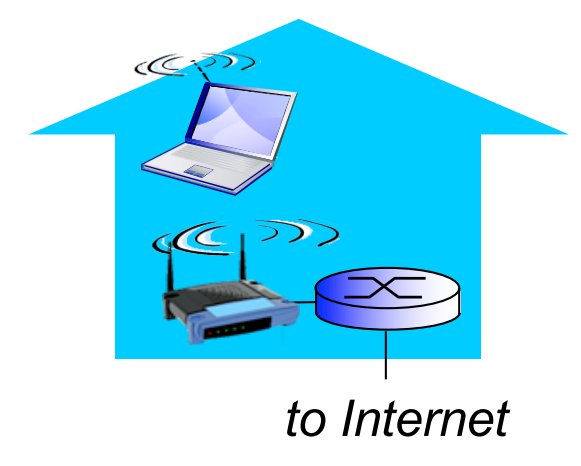

#### wide-area wireless access

- **•** provided by telco (cellular) operator, 10's kms
- **E** between I and several tens of 10 Mbps with 3G and 4G/LTE

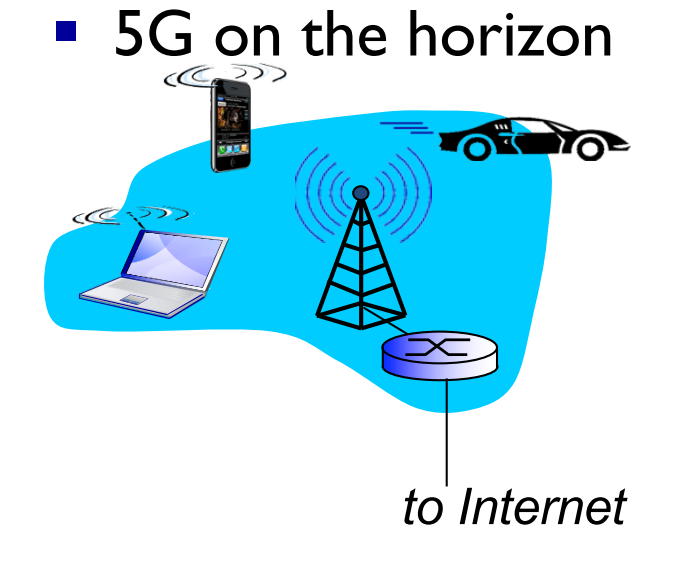

### Host: sends *packets* of data

host sending function:

- $\cdot \cdot$  takes application message
- ❖ breaks into smaller chunks, known as *packets*, of length *L* bits
- ❖ transmits packet into access network at *transmission rate R*
	- link transmission rate, aka link

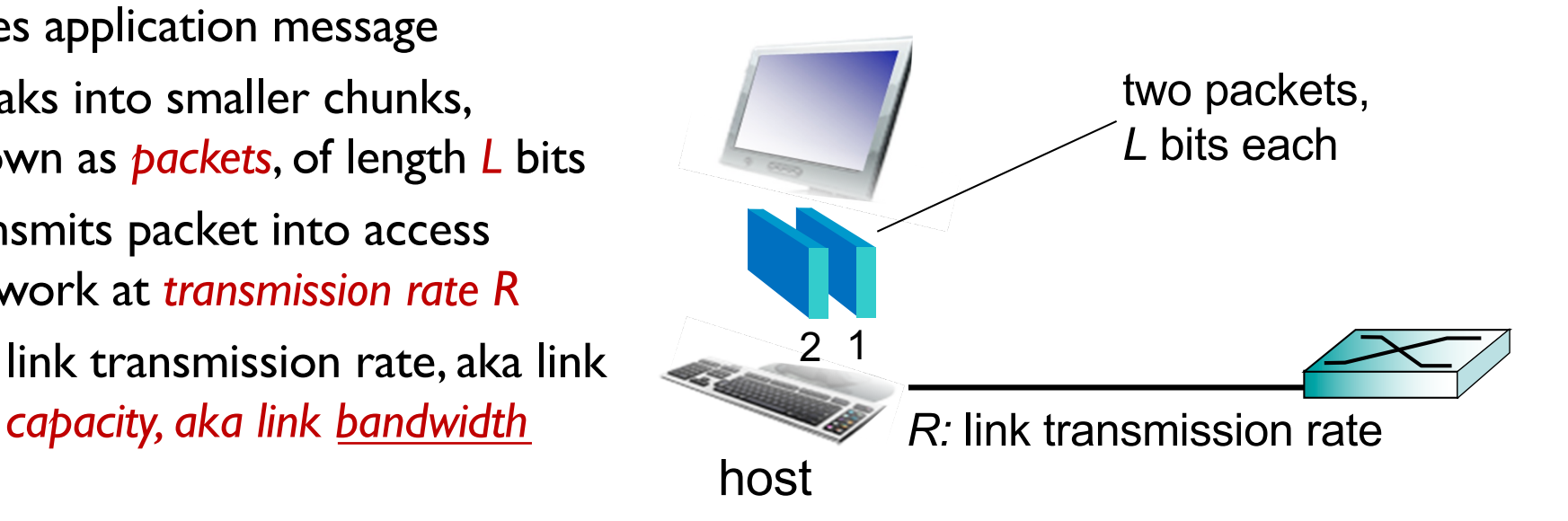

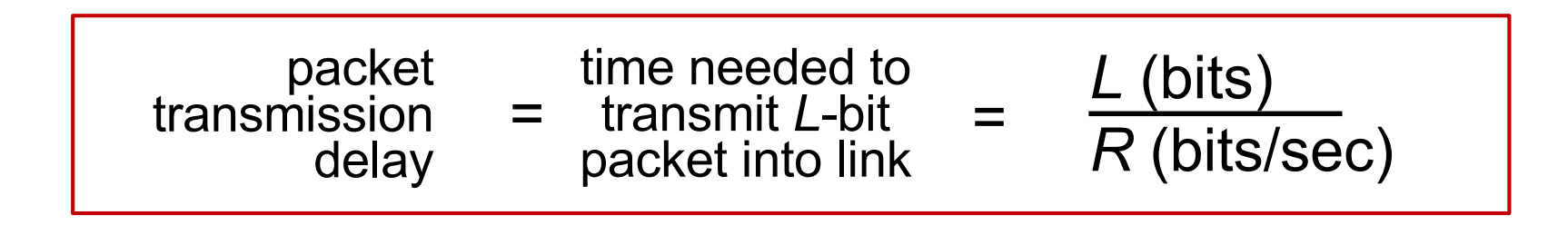

# Physical media

- bit: propagates between transmitter/receiver pairs
- physical link: what lies between transmitter & receiver
- guided media:
	- signals propagate in solid media: copper (twisted pair, coax), fiber
- unguided media:
	- signals propagate freely, e.g., radio

#### *twisted pair (TP)*

- two insulated copper wires
	- Category 5: 100 Mbps, 1 Gbps Ethernet
	- Category 6: 10Gbps

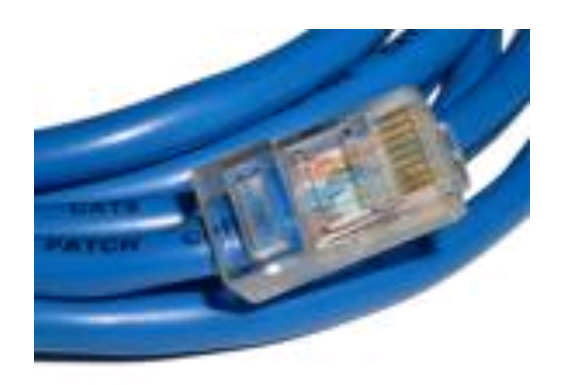

# Physical media: coax, fiber

#### *coaxial cable:*

- ❖ two concentric copper conductors
- $\bullet$  bidirectional
- v broadband:
	- multiple channels on cable
	- § HFC

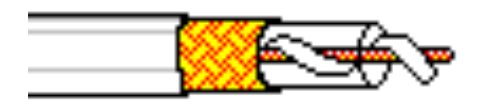

### *fiber optic cable:*

- $\div$  glass fiber carrying light pulses, each pulse a bit
- $\div$  high-speed operation:
	- **E** high-speed point-to-point transmission (e.g., 10's-100's Gbps transmission rate)
- $\cdot$  low error rate:
	- repeaters spaced far apart
	- **•** immune to electromagnetic noise

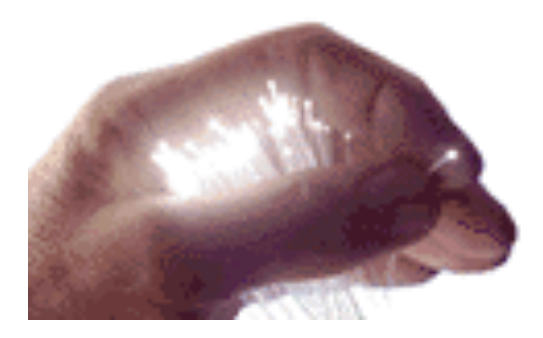

# Physical media: radio

- $\div$  signal carried in electromagnetic spectrum
- \* no physical "wire"
- v Bidirectional
- \* propagation environment effects:
	- Path loss
	- Shadowing
	- Multipath fading
	- Interference

### *radio link types:*

- v terrestrial microwave
	- e.g. up to 45 Mbps channels
- v LAN (e.g., WiFi)
	- **•** 11 Mbps, 54 Mbps, ..
- \* wide-area (e.g., cellular)
	- $\blacksquare$  3G cellular:  $\sim$  few Mbps
- $\div$  satellite
	- Kbps to 45Mbps channel (or multiple smaller channels)
	- § geosynchronous versus low altitude
	- 280 msec end-end delay with GEO

### The network core

- mesh of interconnected routers
- packet-switching: hosts break application-layer messages into *packets*
	- forward packets from one router to the next, across links on path from source to destination
	- each packet transmitted at full link capacity

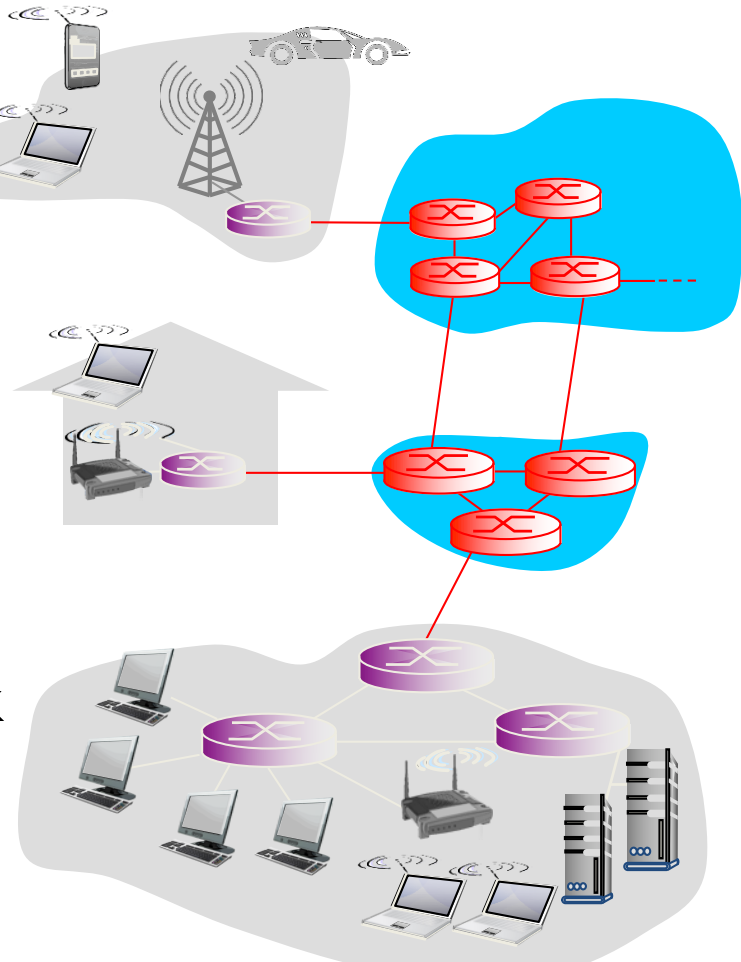

### Two key network-core functions

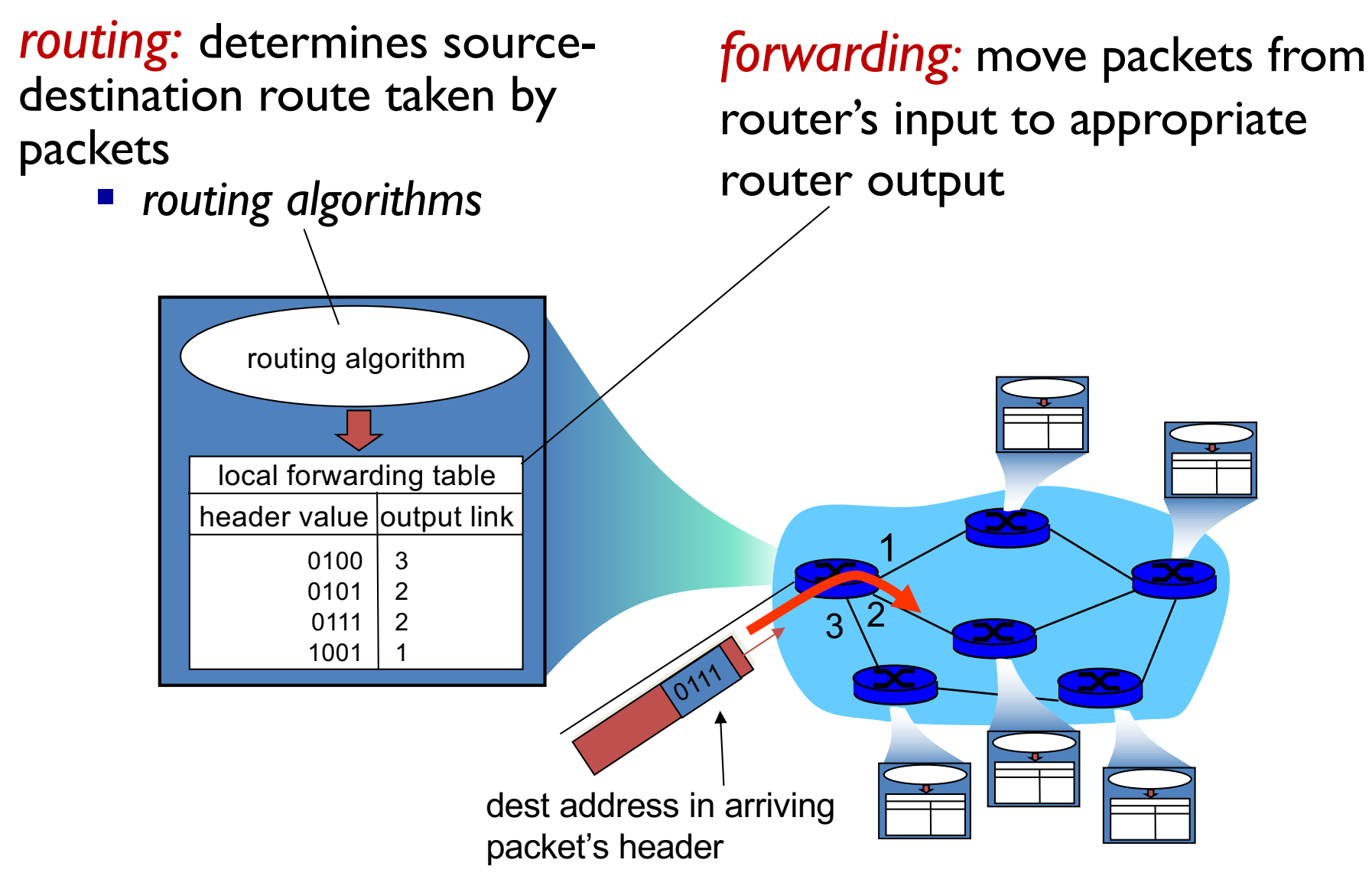

## Properties of Packet Switching

- Store-and-Forward
- Statistical Multiplexing
- Queueing Delay
- Loss

### Packet-switching: store-and-forward

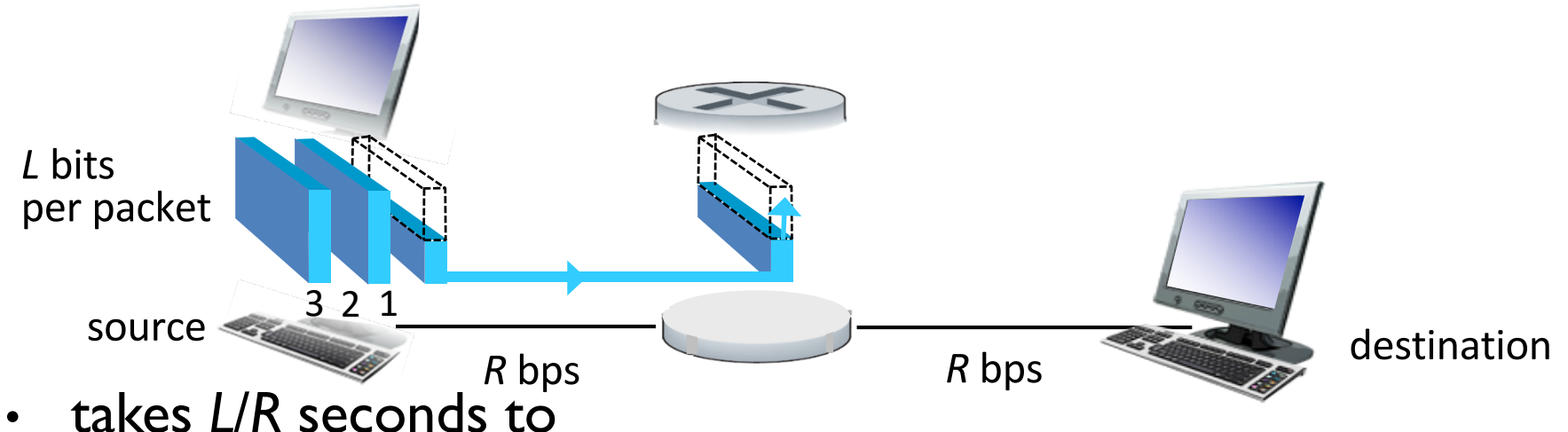

- transmit (push out) *L*-bit packet into link at *R* bps
- *store and forward:* entire packet must arrive at router before it can be transmitted on next link
	- v end-to-end delay = 2*L*/*R* (assuming zero propagation delay)

#### *one-hop numerical example:*

- $L = 7.5$  Mbits
- $R = 1.5$  Mbps
- § one-hop transmission delay  $= 5$  sec

more on delay shortly …

## Packet Switching: Statistical Multiplexing

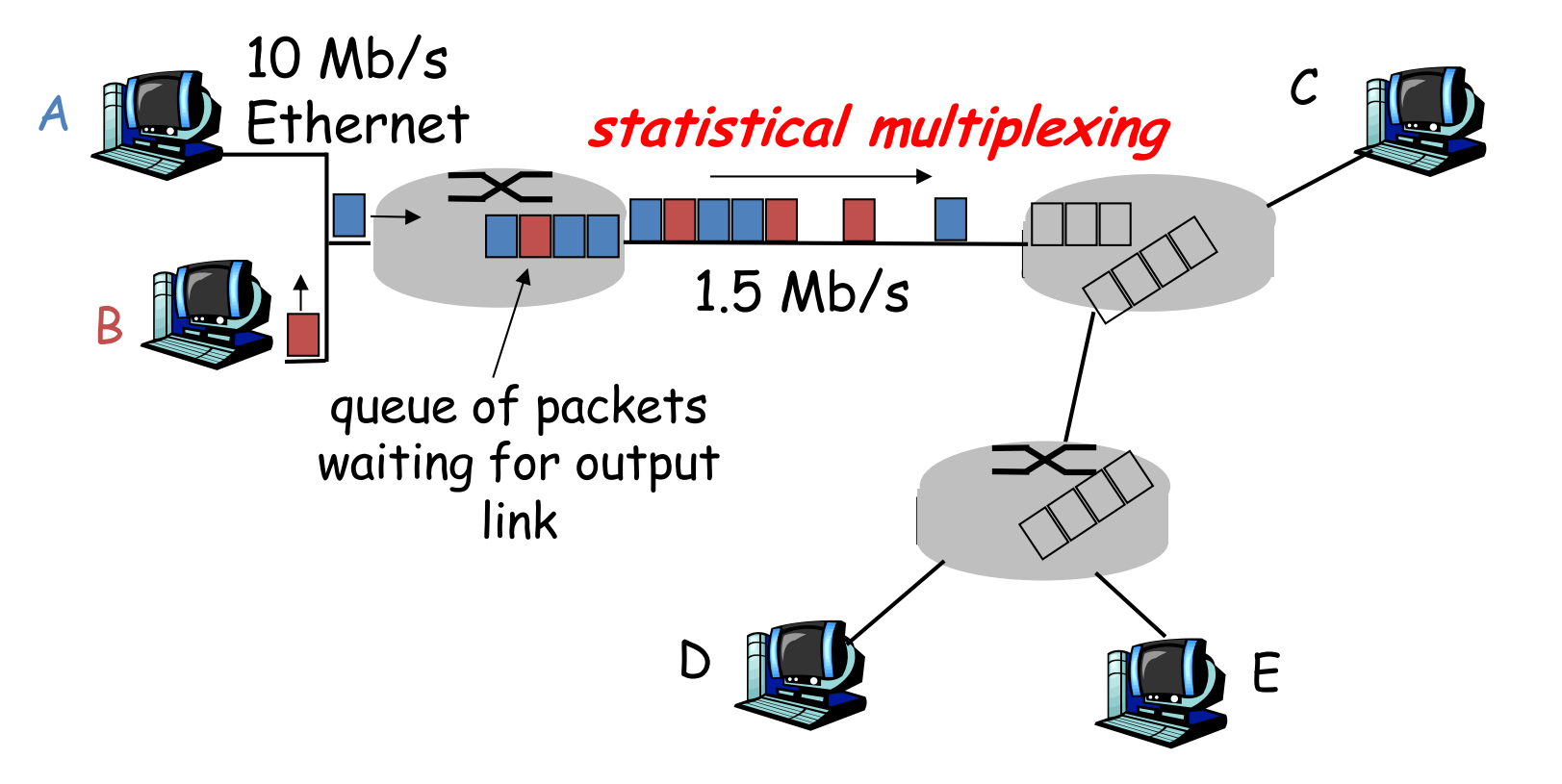

Sequence of A & B packets does not have fixed pattern  $\blacktriangleright$ *statistical multiplexing*.

In TDM each host gets same slot in revolving TDM frame.

## Packet Switching: queueing delay, loss

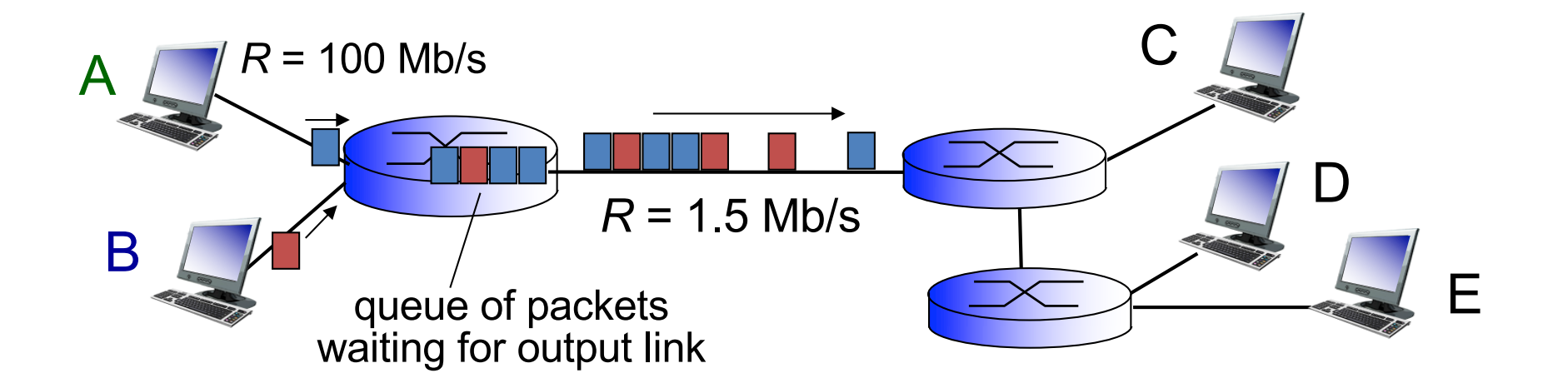

#### queuing and loss:

- $\cdot$  If arrival rate (in bits) to link exceeds transmission rate of link for a period of time:
	- packets will queue, wait to be transmitted on link
	- packets can be dropped (lost) if memory (buffer) fills up

# How do loss and delay occur?

packets *queue* in router buffers

- packet arrival rate to link (temporarily) exceeds output link capacity
- packets queue, wait for turn A B packet being transmitted (delay) packets queueing (delay) free (available) buffers: arriving packets dropped (loss) if no free buffers

# Packet loss

- queue (aka buffer) preceding link in buffer has finite capacity
- packet arriving to full queue dropped (aka lost)
- lost packet may be retransmitted by previous node, by source end system, or not at all

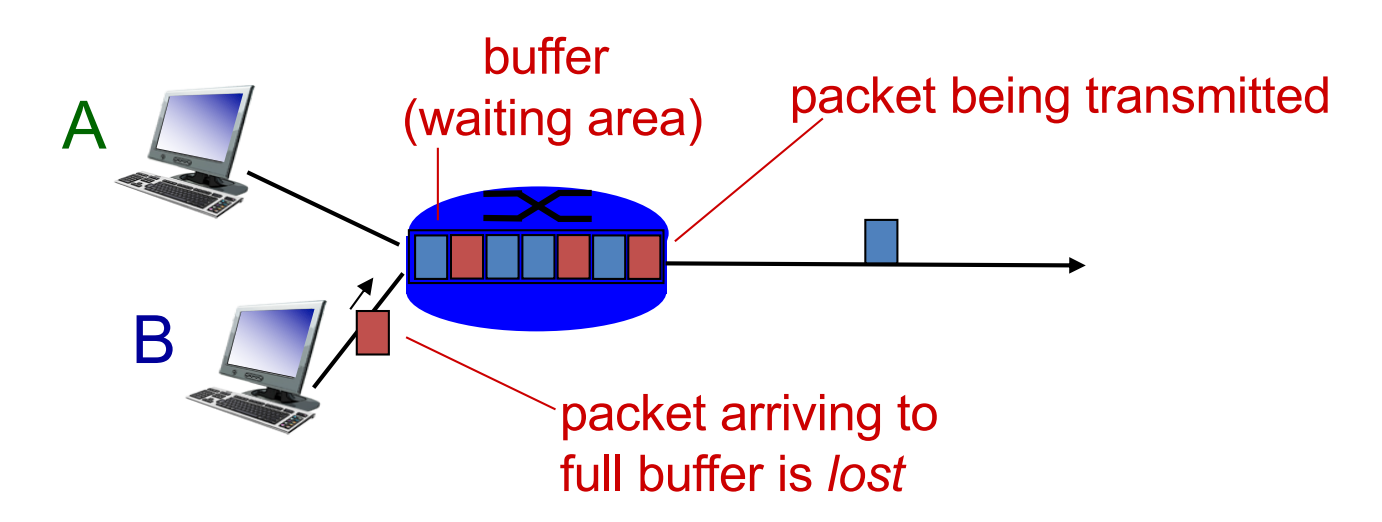

\* Check out the Java applet for an interactive animation on queuing and loss

### Alternative core: circuit switching

end-end resources allocated to, reserved for "call" between source & dest:

- In diagram, each link has four circuits.
	- call gets  $2^{nd}$  circuit in top link and I<sup>st</sup> circuit in right link.
- dedicated resources: no sharing
	- circuit-like (guaranteed) performance
- circuit segment idle if not used by call *(no sharing)*
- Commonly used in traditional telephone networks

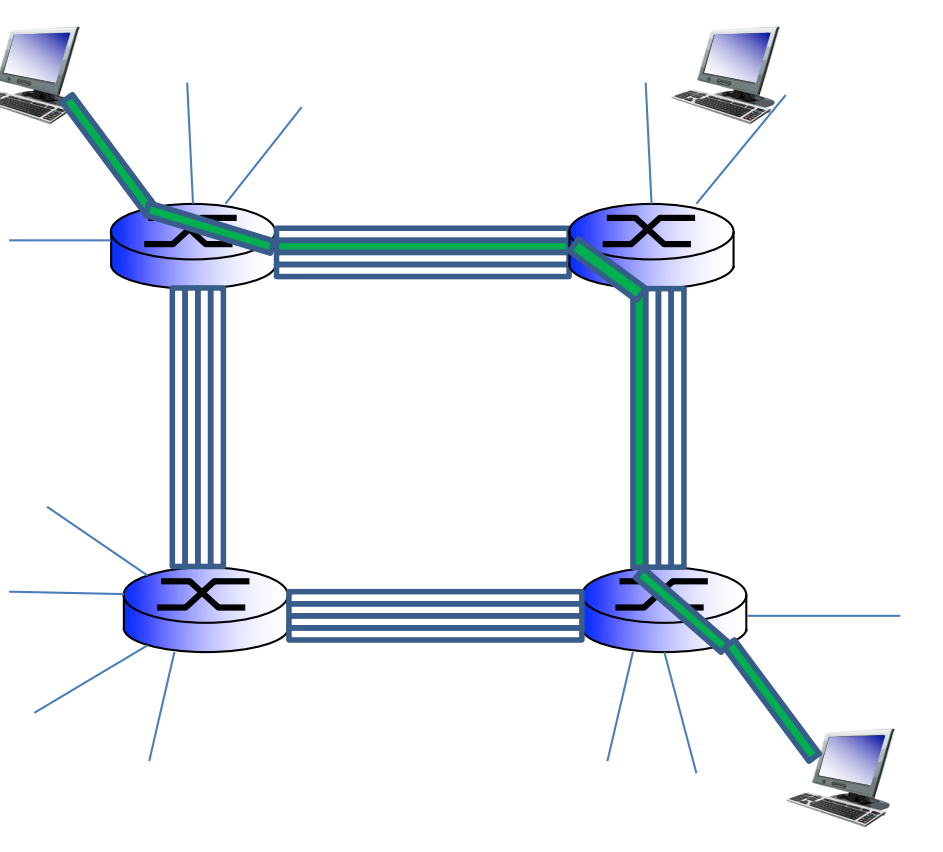

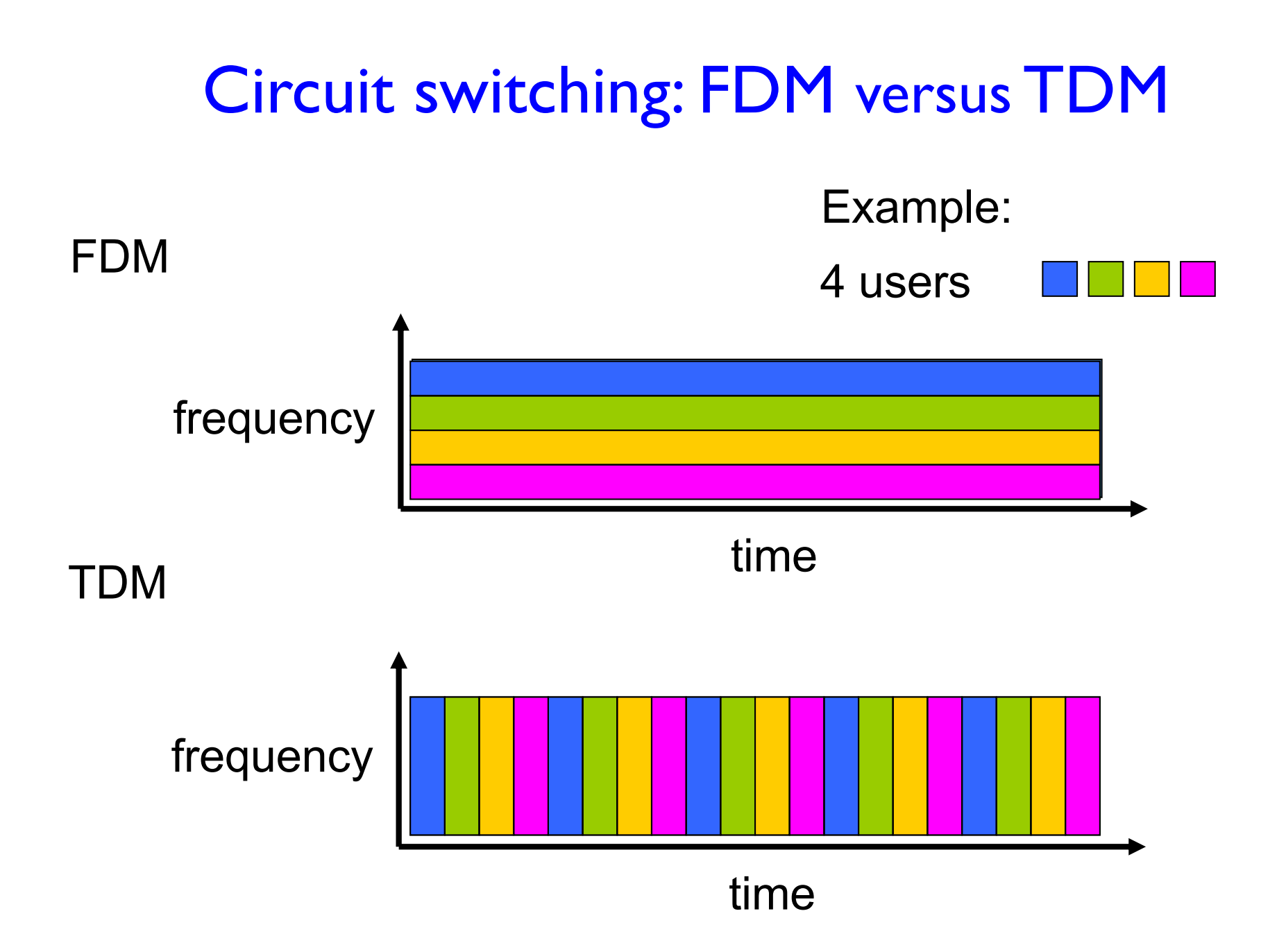

Packet switching versus circuit switching *packet switching allows more users to use network!*

#### example:

- 1 Mb/s link
- each user:
	- 100 kb/s when "active"
	- active 10% of time

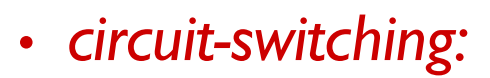

- 10 users
- *packet switching:*
	- with 35 users, probability  $> 10$  active at same time is less than .0004 \*

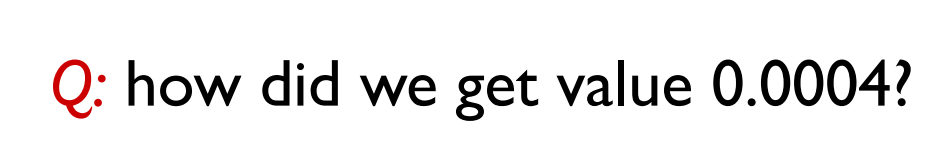

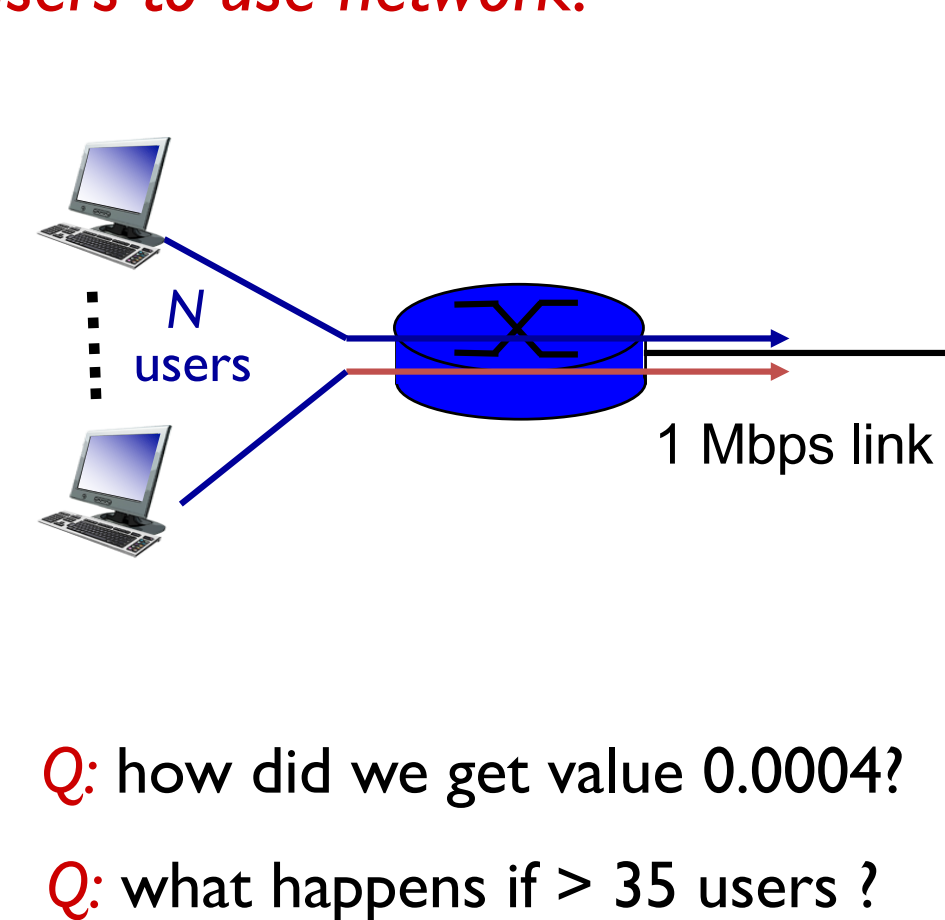

\* Check out the online interactive exercises for more examples

### Packet switching versus circuit switching

is packet switching a "slam dunk winner?"

- great for bursty data
	- resource sharing
	- simpler, no call setup
- excessive congestion possible: packet delay and loss
	- protocols needed for reliable data transfer, congestion control
- *Q:* How to provide circuit-like behavior?
	- bandwidth guarantees needed for audio/video apps
	- still an unsolved problem (chapter 9)

*Q:* human analogies of reserved resources (circuit switching) versus on-demand allocation (packet-switching)?

- **End systems connect to Internet via access ISPs** (Internet Service Providers)
	- Residential, company and university ISPs
- **Example Access ISPs in turn must be interconnected.**  $\div$  So that any two hosts can send packets to each other
- **Example Resulting network of networks is very complex** \* Evolution was driven by economics and national policies
- \* Let's take a stepwise approach to describe current<br>Internet structure

*Question:* given *millions* of access ISPs, how to connect them together?

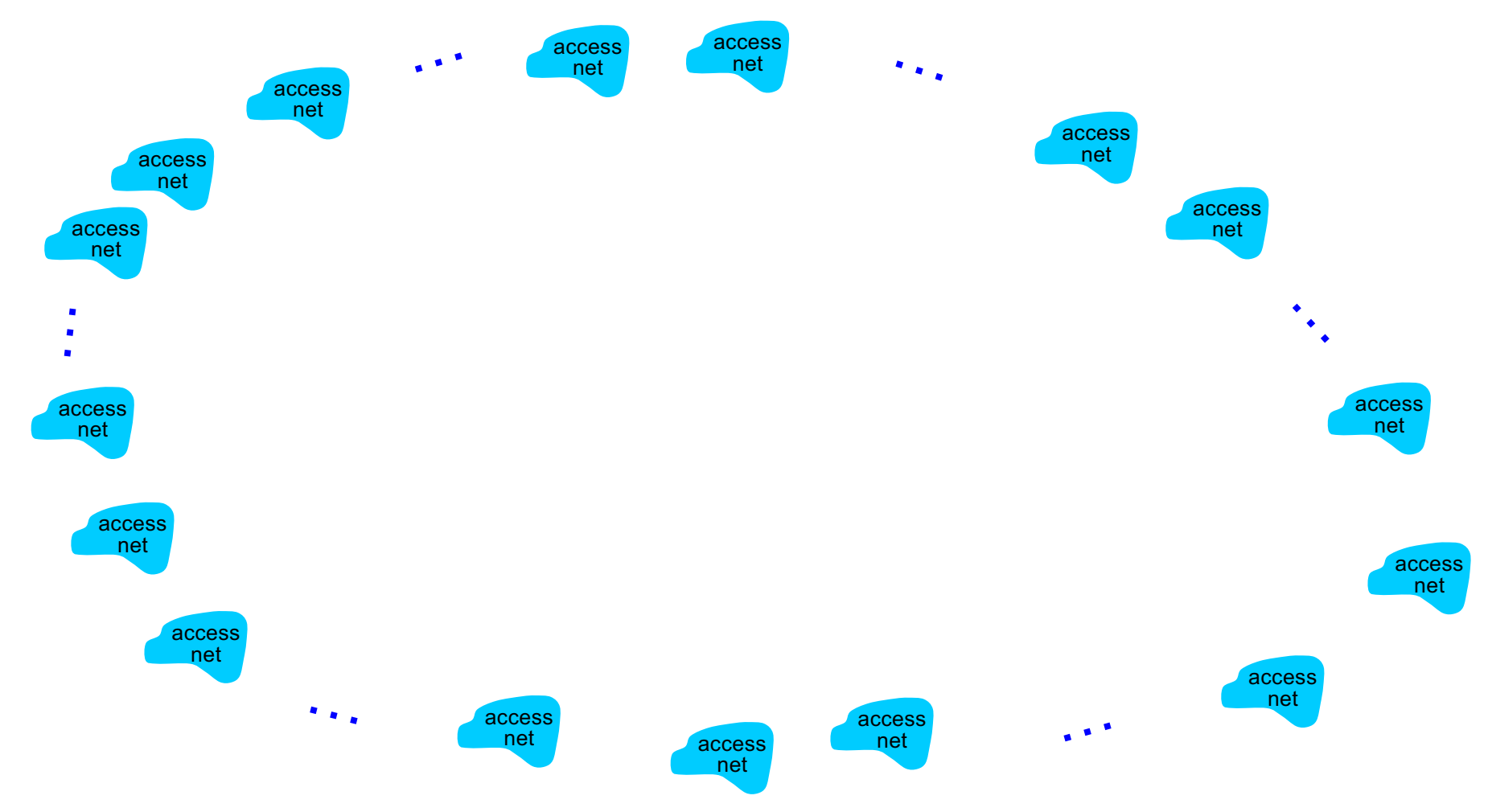

*Option: connect each access ISP to every other access ISP?* 

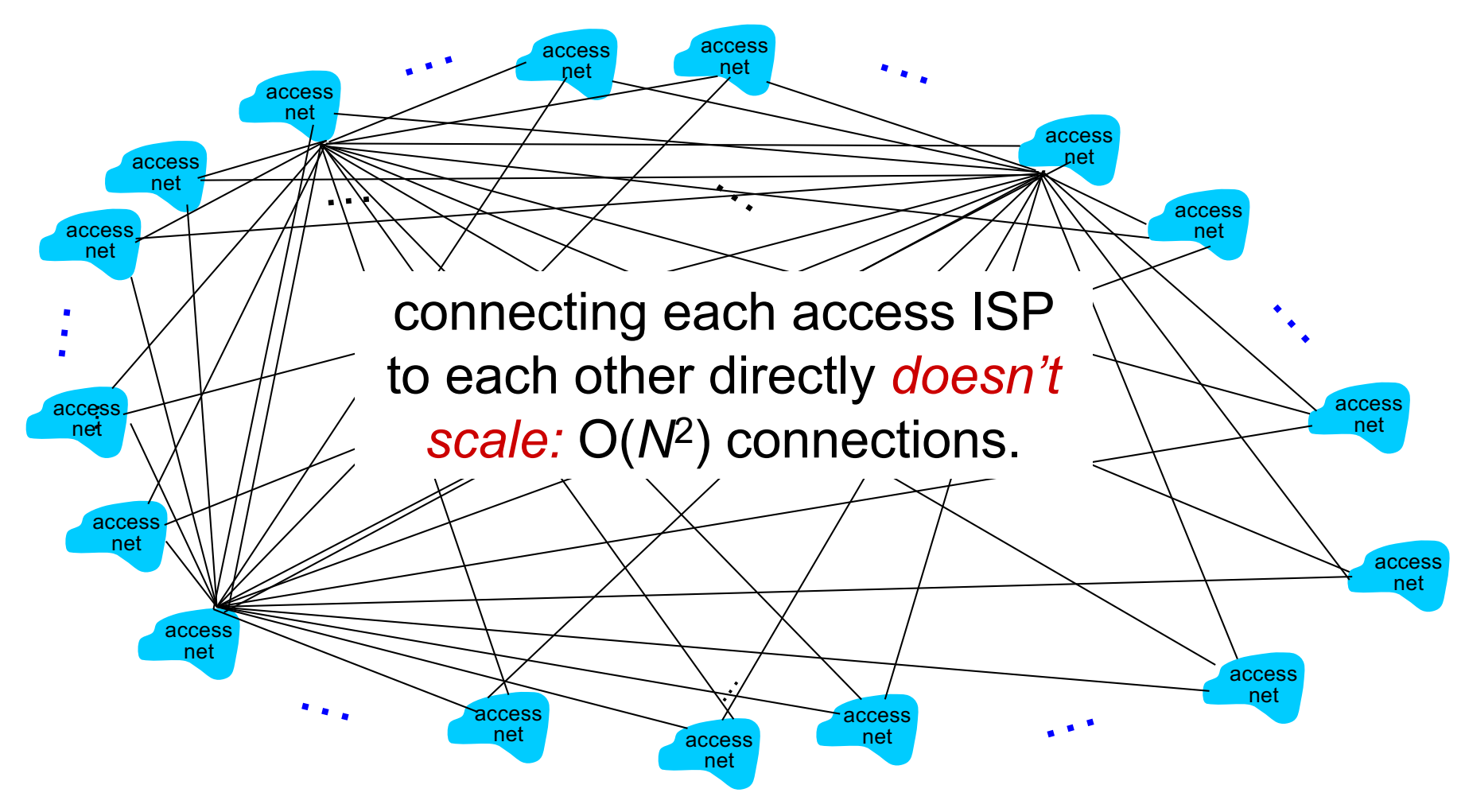

*Option: connect each access ISP to a global transit ISP? Customer and provider ISPs have economic agreement.*

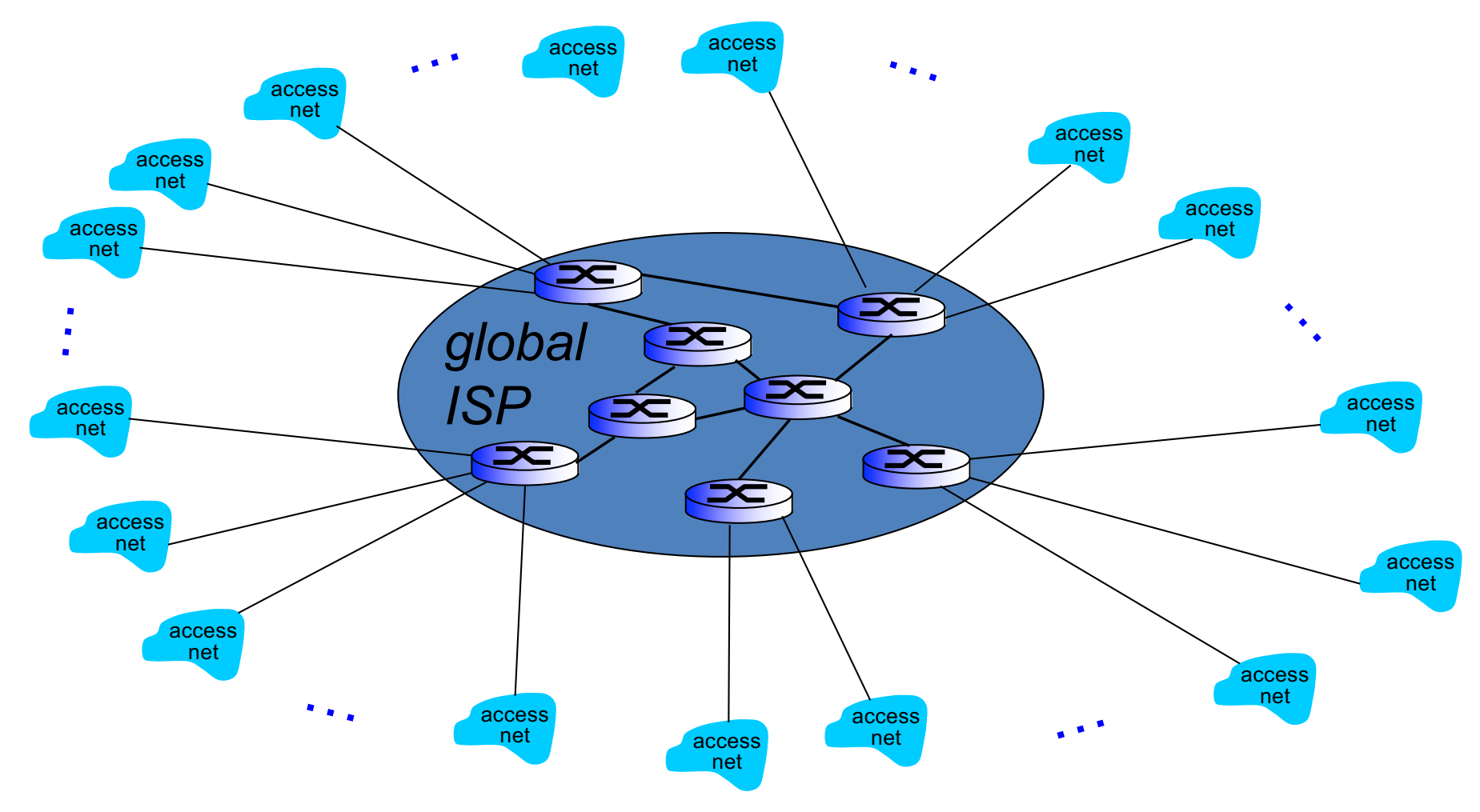

But if one global ISP is viable business, there will be competitors ….

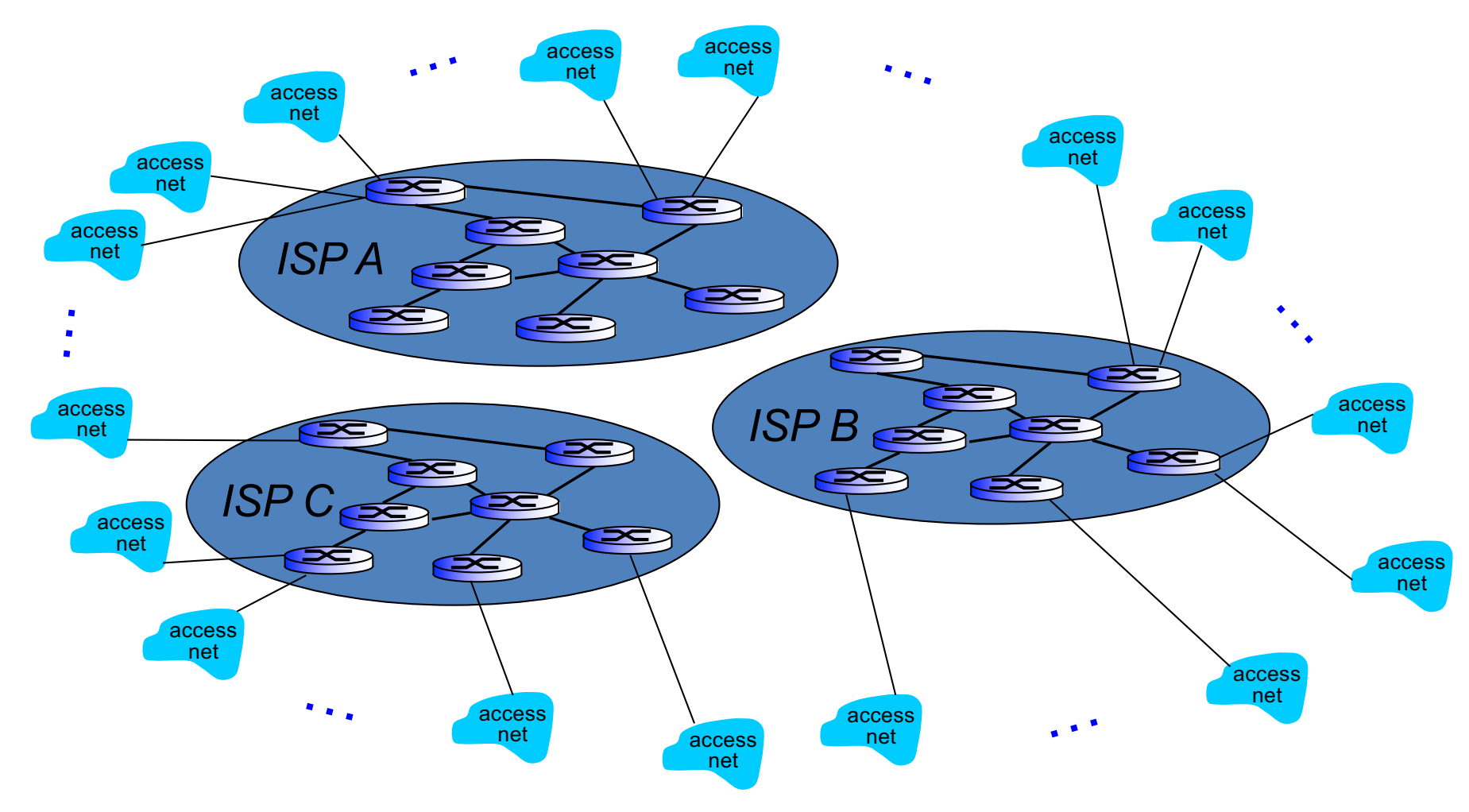

But if one global ISP is viable business, there will be competitors …. which must be interconnected

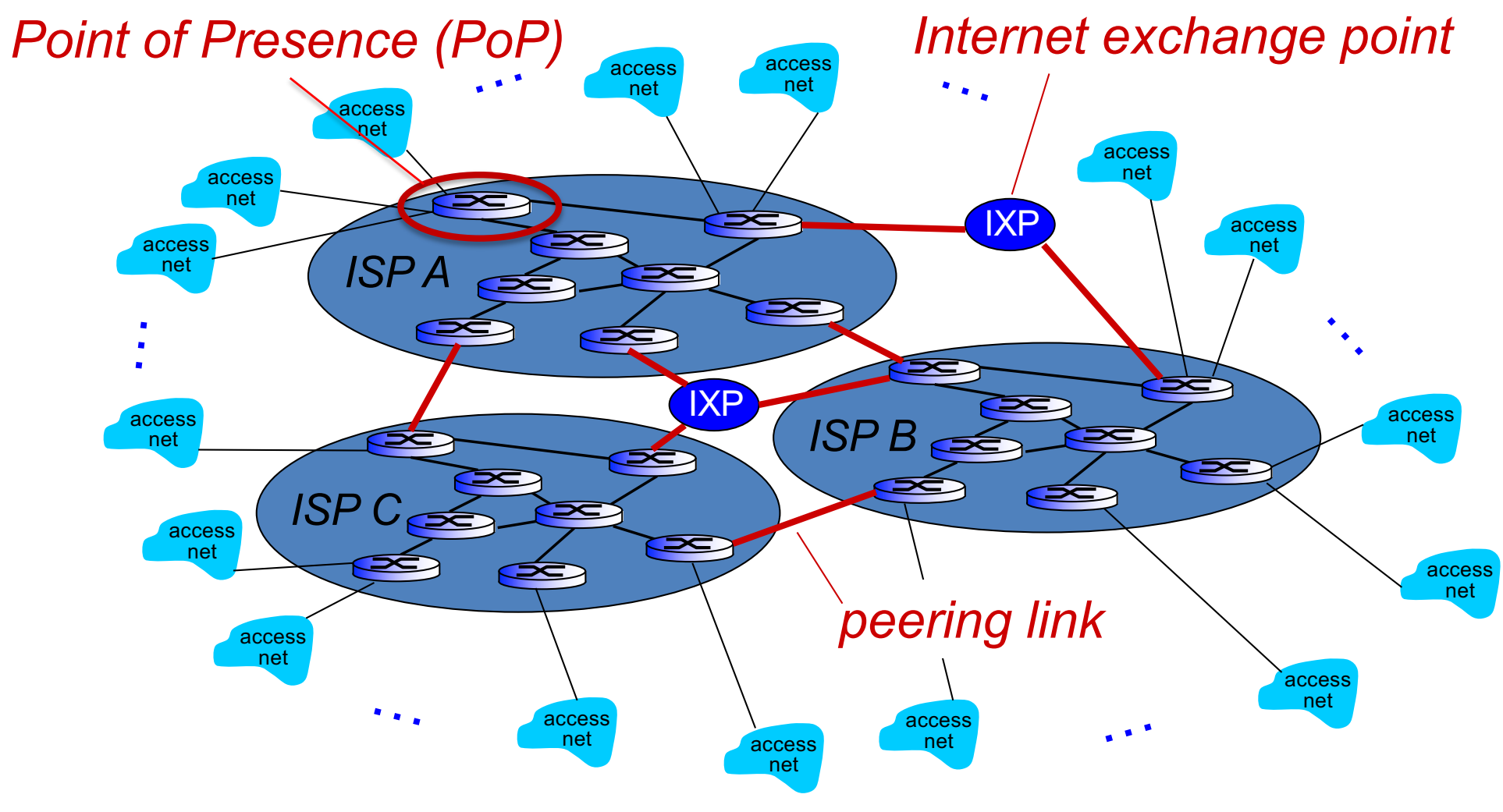

… and regional networks may arise to connect access nets to ISPs

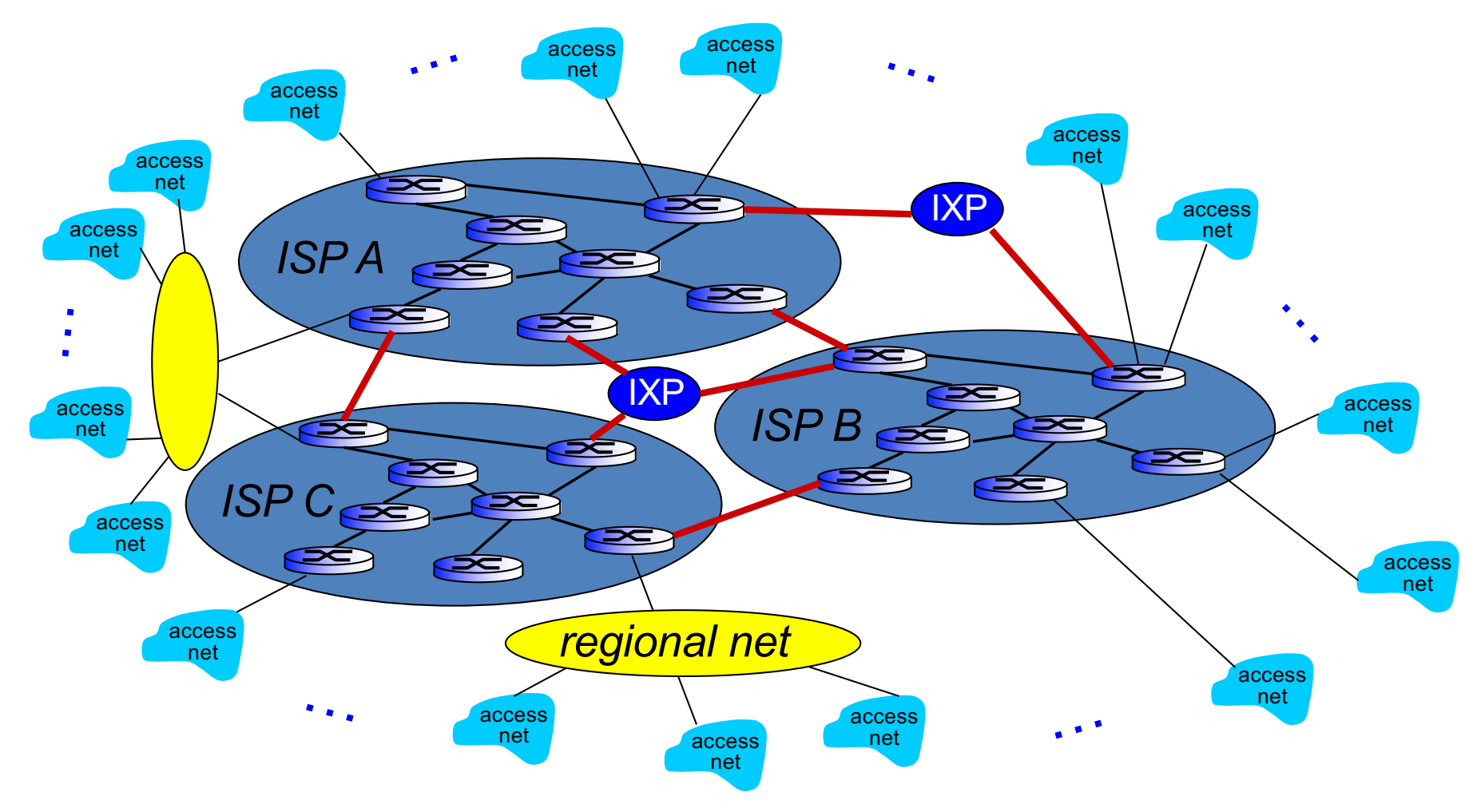

… and content provider networks (e.g., Google, Microsoft, Akamai ) may run their own network, to bring services, content close to end users

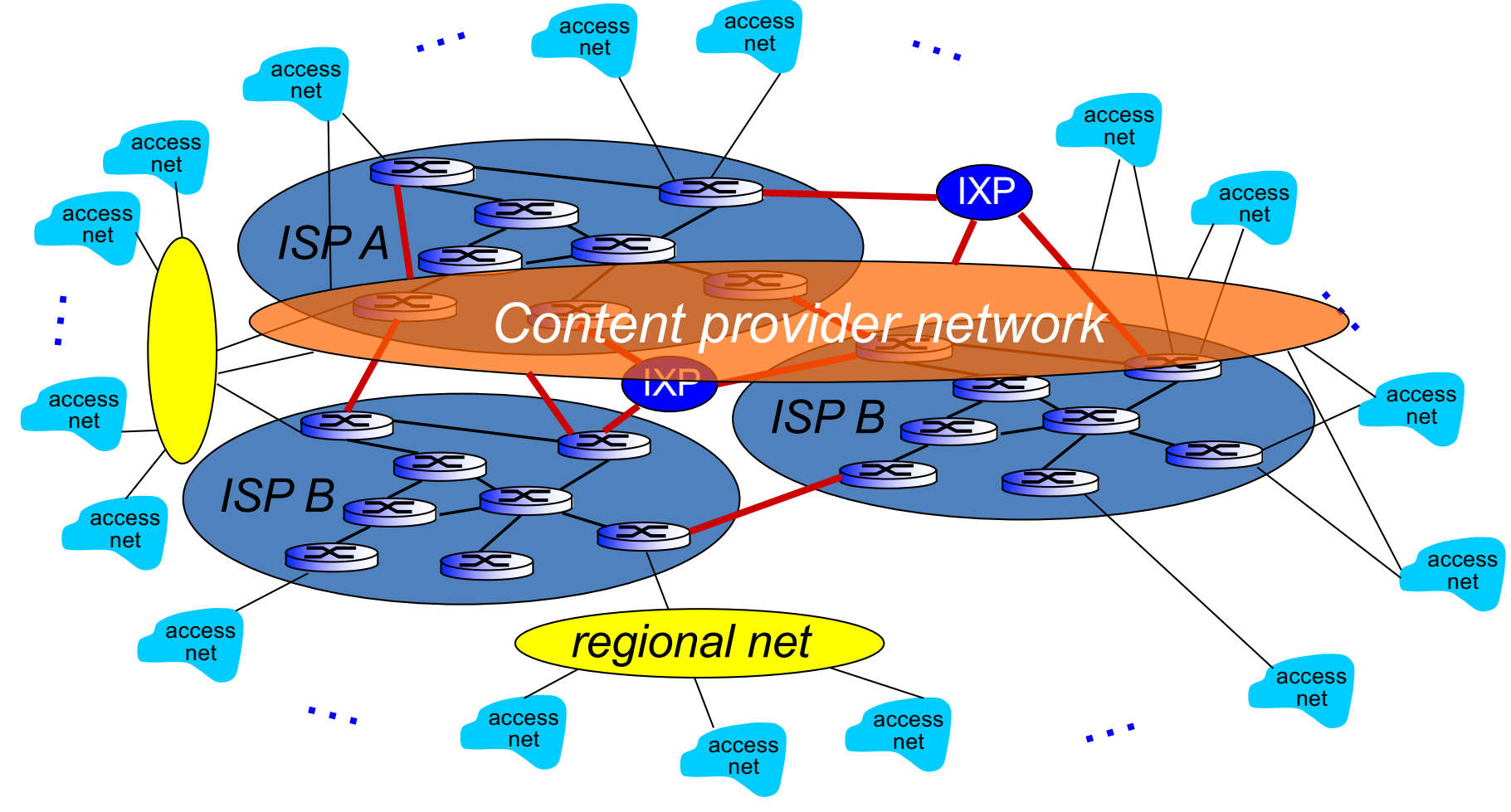

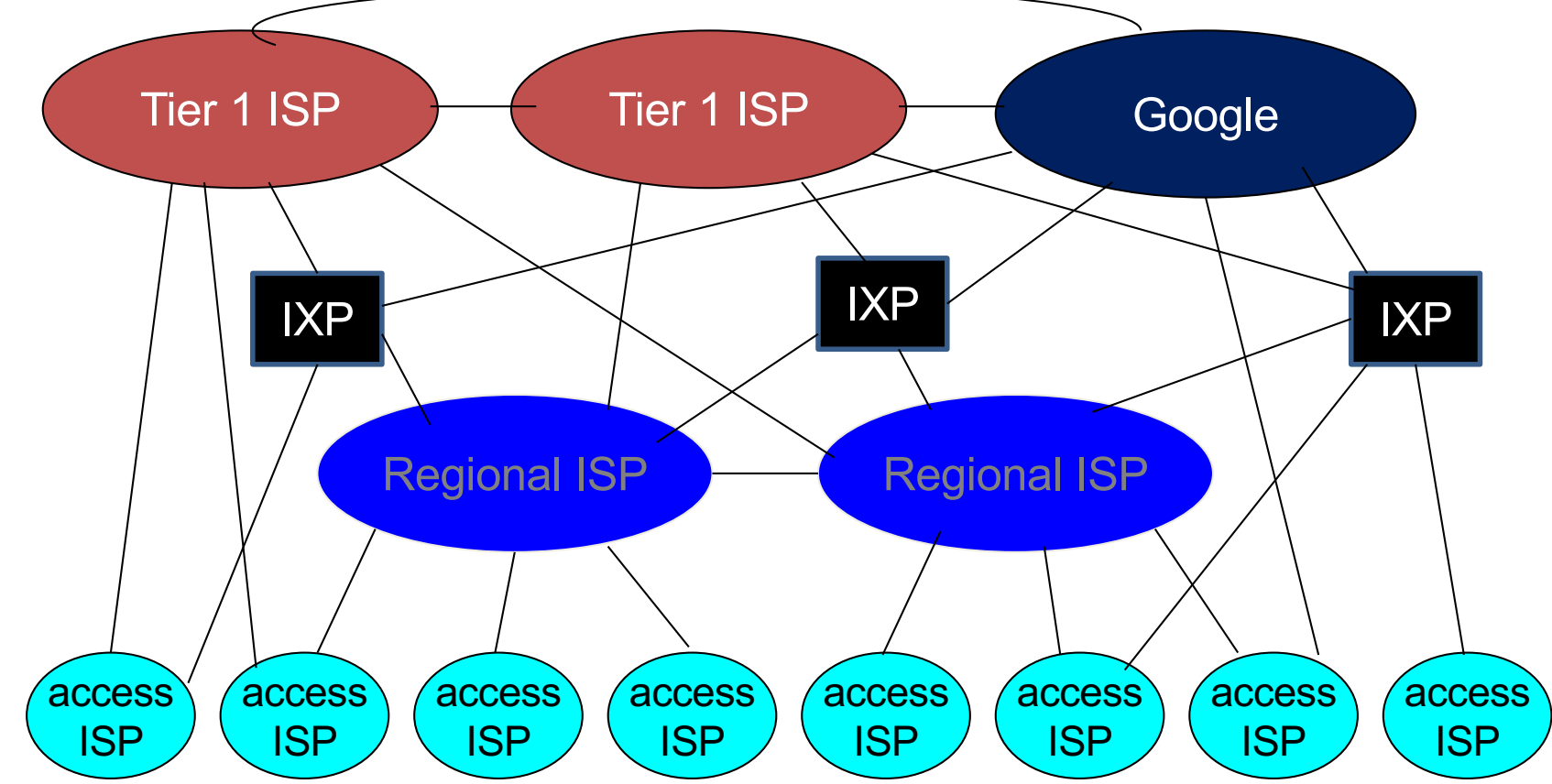

• at center: small  $#$  of well-connected large networks

- "tier-1" commercial ISPs (e.g., Level 3, Sprint, AT&T, NTT), national & international coverage
- content provider network (e.g., Google): private network that connects its data centers to Internet, often bypassing tier-1, regional ISPs

### Four sources of packet delay

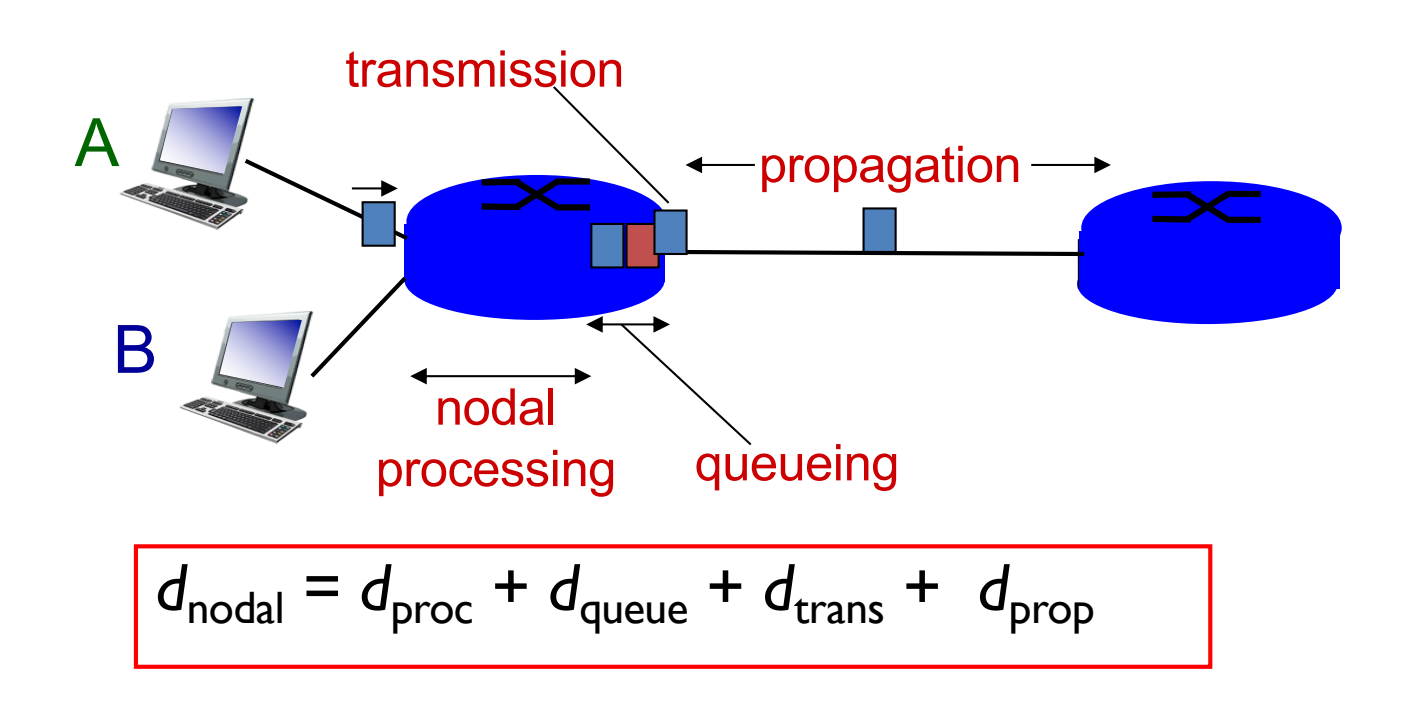

#### *d*<sub>proc</sub>: nodal processing

- § check bit errors
- determine output link
- **•** typically  $\leq$  msec

#### d<sub>queue</sub>: queueing delay

- time waiting at output link for transmission
- **E** depends on congestion level of router

# Queueing delay (revisited)

- *R:* link bandwidth (bps)
- L: packet length (bits)
- a: average packet arrival rate

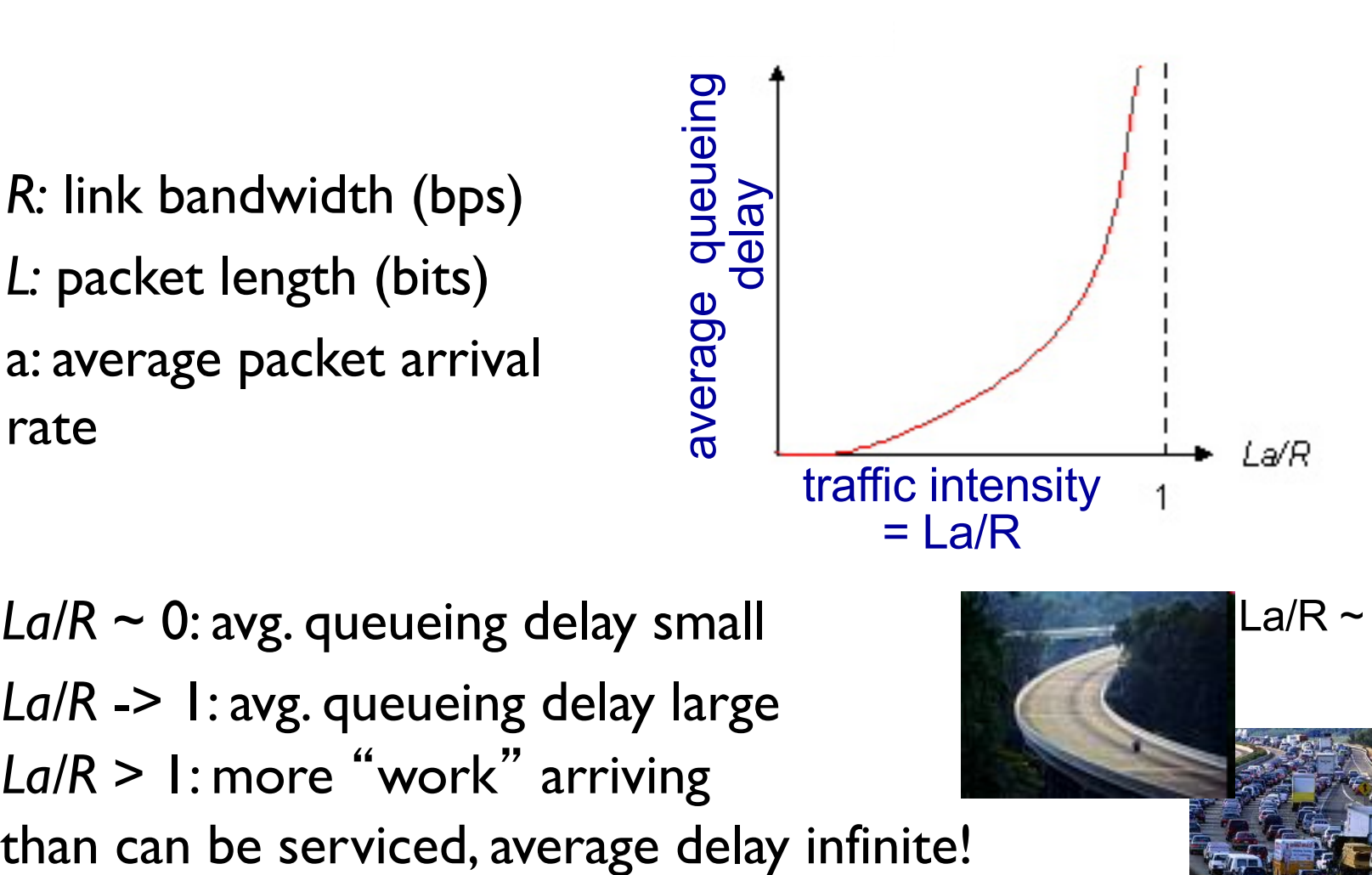

- $\div$  *La/R* ~ 0: avg. queueing delay small
- v *La/R* -> 1: avg. queueing delay large
- **↓** *La/R* > 1: more "work" arriving

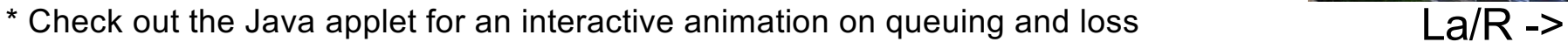

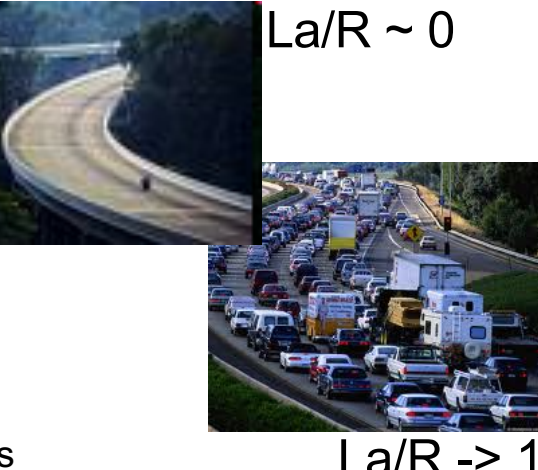

### Four sources of packet delay

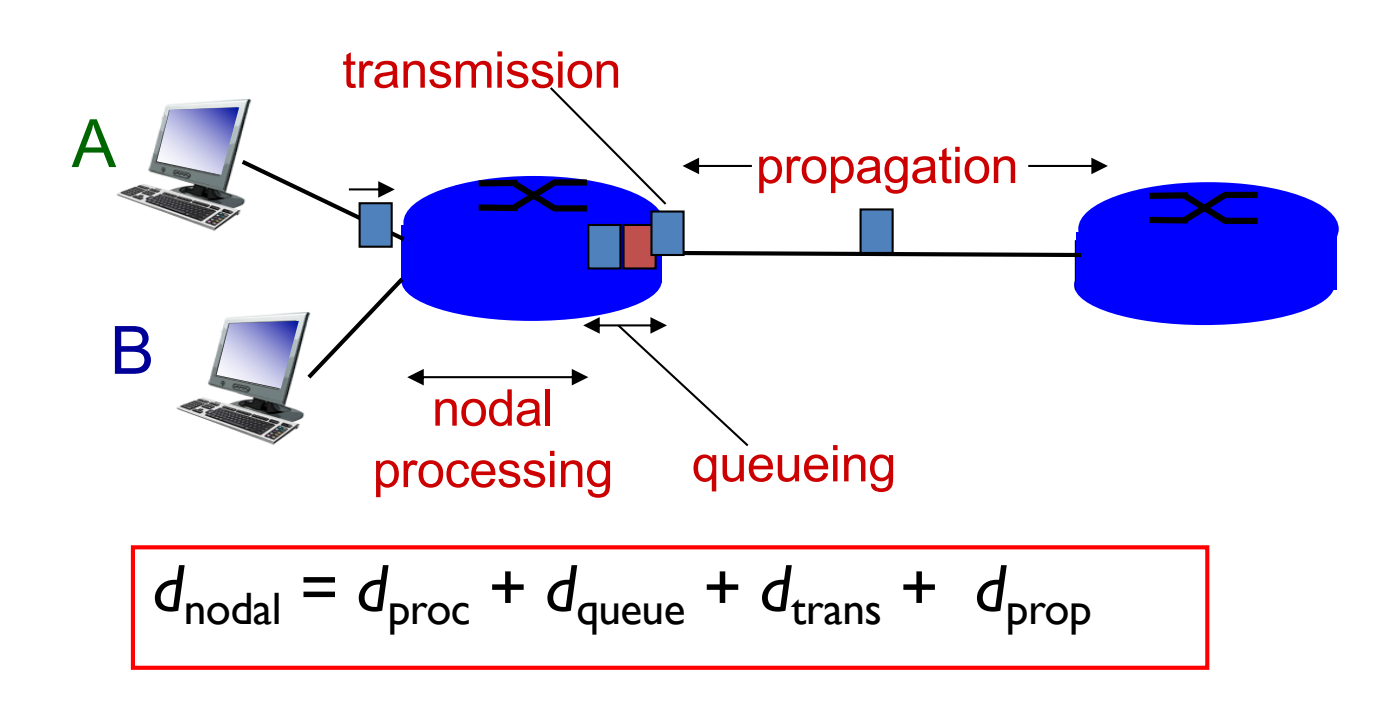

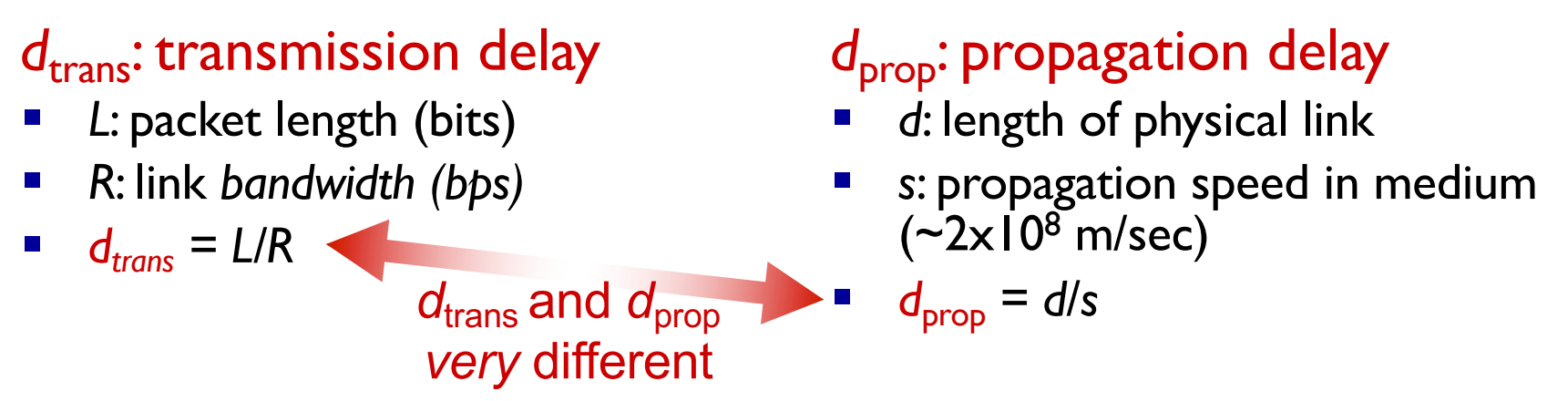

\* Check out the Java applet for an interactive animation on trans vs. prop delay

# "Real" Internet delays and routes

- what do "real" Internet delay & loss look like?
- traceroute program: provides delay measurement from source to router along end-end Internet path towards destination. For all *i:*
	- sends three packets that will reach router *i* on path towards destination
	- router *i* will return packets to sender
	- sender times interval between transmission and reply.

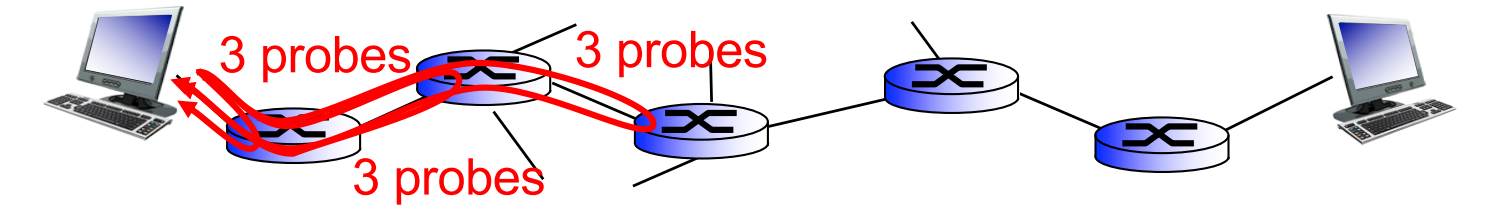

# "Real" Internet delays and routes

traceroute: gaia.cs.umass.edu to www.eurecom.fr

1 cs-gw (128.119.240.254) 1 ms 1 ms 2 ms 2 border1-rt-fa5-1-0.gw.umass.edu (128.119.3.145) 1 ms 1 ms 2 ms 3 cht-vbns.gw.umass.edu (128.119.3.130) 6 ms 5 ms 5 ms 4 jn1-at1-0-0-19.wor.vbns.net (204.147.132.129) 16 ms 11 ms 13 ms 5 jn1-so7-0-0-0.wae.vbns.net (204.147.136.136) 21 ms 18 ms 18 ms 6 abilene-vbns.abilene.ucaid.edu (198.32.11.9) 22 ms 18 ms 22 ms 7 nycm-wash.abilene.ucaid.edu (198.32.8.46)  $22 \text{ ms } 22 \text{ ms } 22 \text{ ms } 1$ 8 62.40.103.253 (62.40.103.253) 104 ms 109 ms 106 ms  $\leftarrow$ 9 de2-1.de1.de.geant.net (62.40.96.129) 109 ms 102 ms 104 ms 10 de.fr1.fr.geant.net (62.40.96.50) 113 ms 121 ms 114 ms 11 renater-gw.fr1.fr.geant.net (62.40.103.54) 112 ms 114 ms 112 ms 12 nio-n2.cssi.renater.fr (193.51.206.13) 111 ms 114 ms 116 ms 13 nice.cssi.renater.fr (195.220.98.102) 123 ms 125 ms 124 ms 14 r3t2-nice.cssi.renater.fr (195.220.98.110) 126 ms 126 ms 124 ms 15 eurecom-valbonne.r3t2.ft.net (193.48.50.54) 135 ms 128 ms 133 ms 16 194.214.211.25 (194.214.211.25) 126 ms 128 ms 126 ms \* \* \* 18 \* \* \* 19 fantasia.eurecom.fr (193.55.113.142) 132 ms 128 ms 136 ms 3 delay measurements from gaia.cs.umass.edu to cs-gw.cs.umass.edu \* means no response (probe lost, router not replying) trans-oceanic link

\* Do some traceroutes from exotic countries at www.traceroute.org

# **Throughput**

- *throughput:* rate (bits/time unit) at which bits transferred between sender/receiver
	- *instantaneous:* rate at given point in time
	- *average:* rate over longer period of time

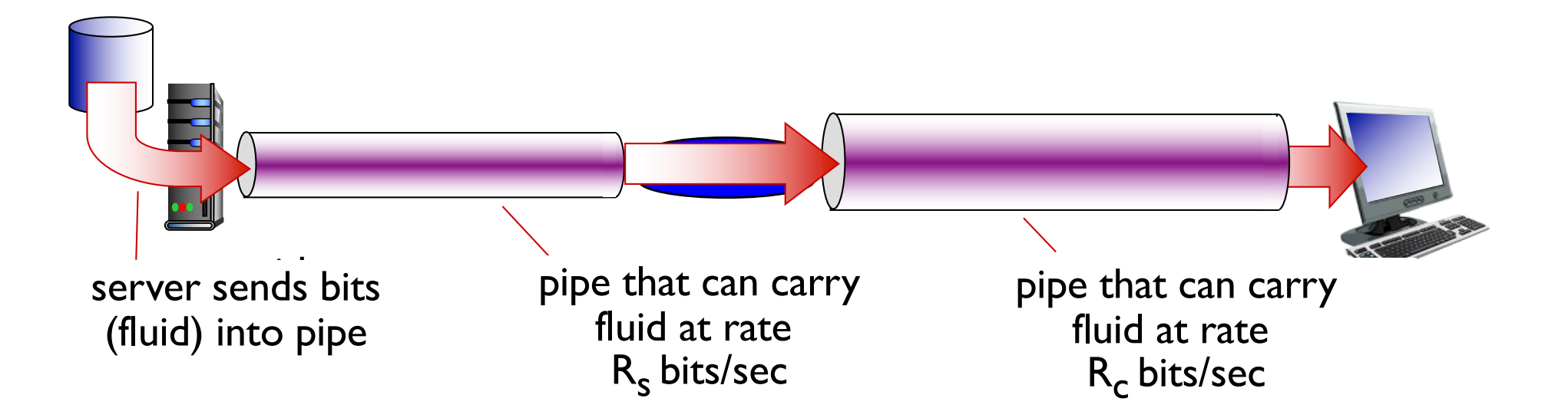

# Throughput (more)

• *R<sub>s</sub>* < *R<sub>c</sub>* What is average end-end throughput?

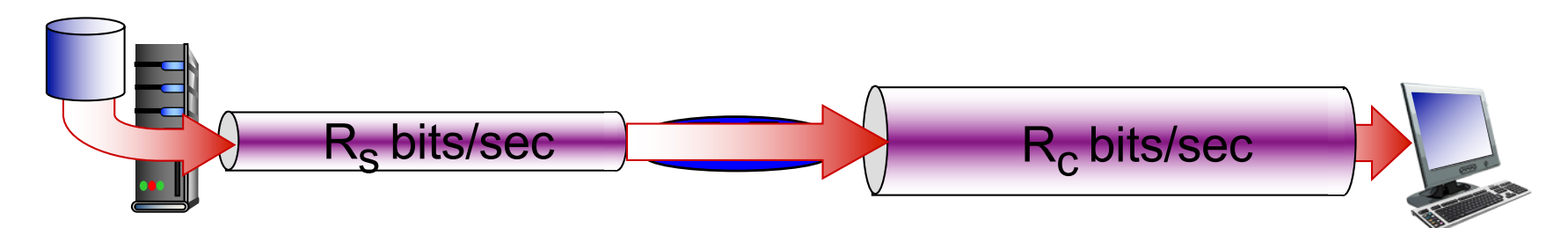

**→ R<sub>c</sub>** > R<sub>c</sub> What is average end-end throughput?

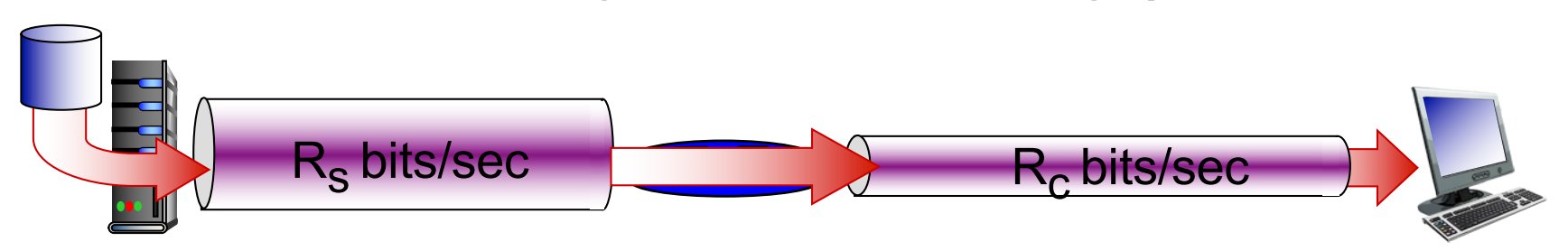

*bottleneck link*

link on end-end path that constrains end-end throughput

### Throughput: Internet scenario

- per-connection endend throughput:  $min(R_c,R_s,R/10)$
- in practice:  $R_c$  or  $R_s$ is often bottleneck

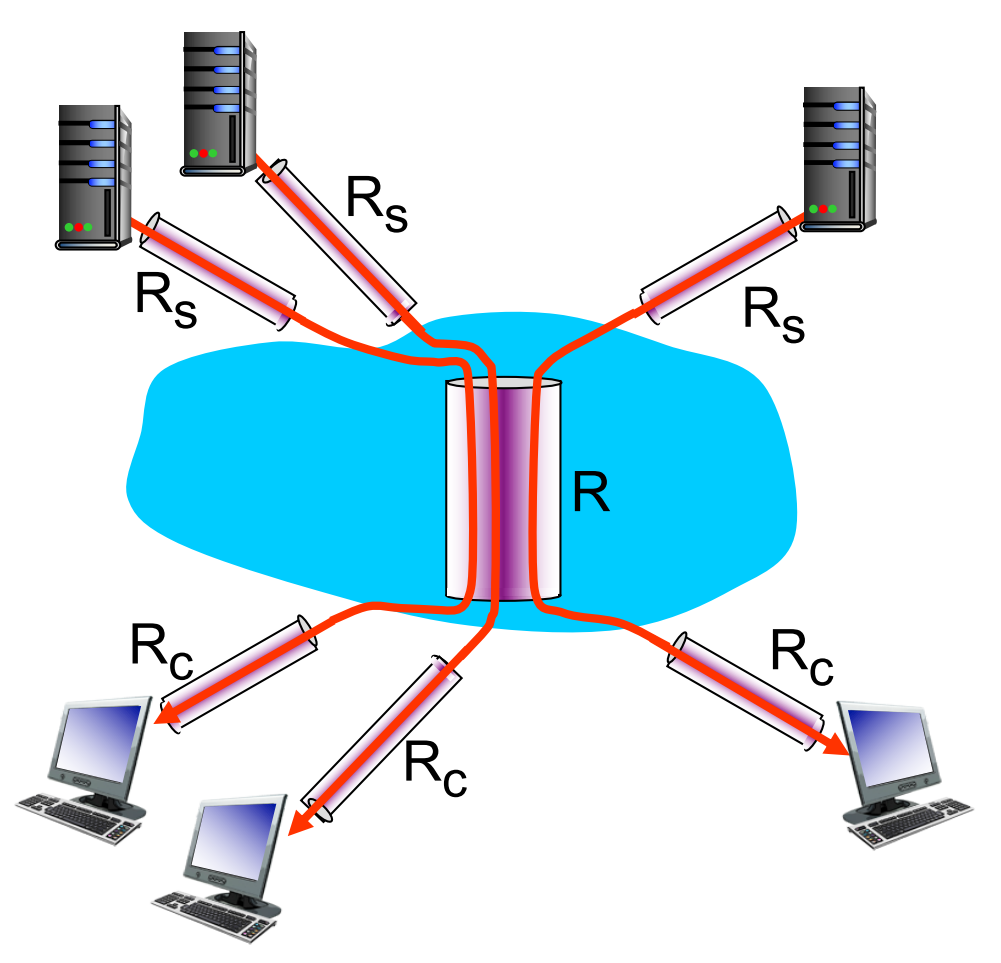

10 connections (fairly) share backbone bottleneck link R bits/sec

# More Precise Definition of Throughput

- So far we implicitly assumed transferring infinite amount of data
- More precisely, End-to-end Throughput = TransferSize / TransferTime
- Assuming no queueing or processing delays,

TransferTime = RTT + TransferSize / BottleneckBandwidth

- 1st term: propagation-related delay; 2nd term: transmission delay
- From the above, can show that throughput approaches bottleneck bandwidth as transfer size approaches infinity
- RTT dominates with infinite bandwidth
- It's all relative
	- 1-MB file to 1-Gbps link looks like a 1-KB packet to 1-Mbps link

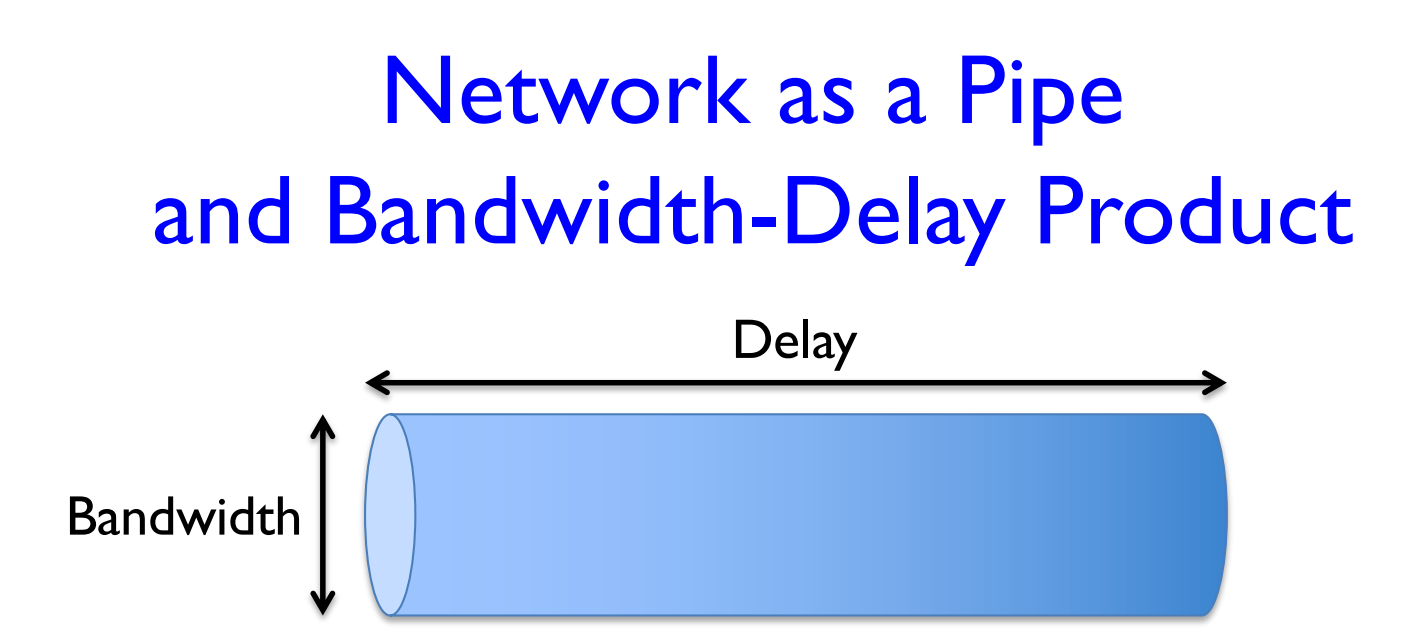

- Here delay refers to propagation delay
	- Typically, RTT; could also be one-way; which one is used depends on context
- Bandwidth-delay product gives the volume of the pipe
- Example: Delay of 50 ms and bandwidth of 45 Mbps
- $\Rightarrow$  50 x 10<sup>-3</sup> seconds x 45 x 10<sup>6</sup> bits/second
- $\Rightarrow$  2.25 x 10<sup>6</sup> bits = 280 KB data

## Bandwidth-Delay Product

- Relevance: indicates the amount of data to keep in the pipe (bandwidth x RTT) in order to use network/link efficiently
	- Because it takes RTT amount of time before an acknowledgement/response from destination is received

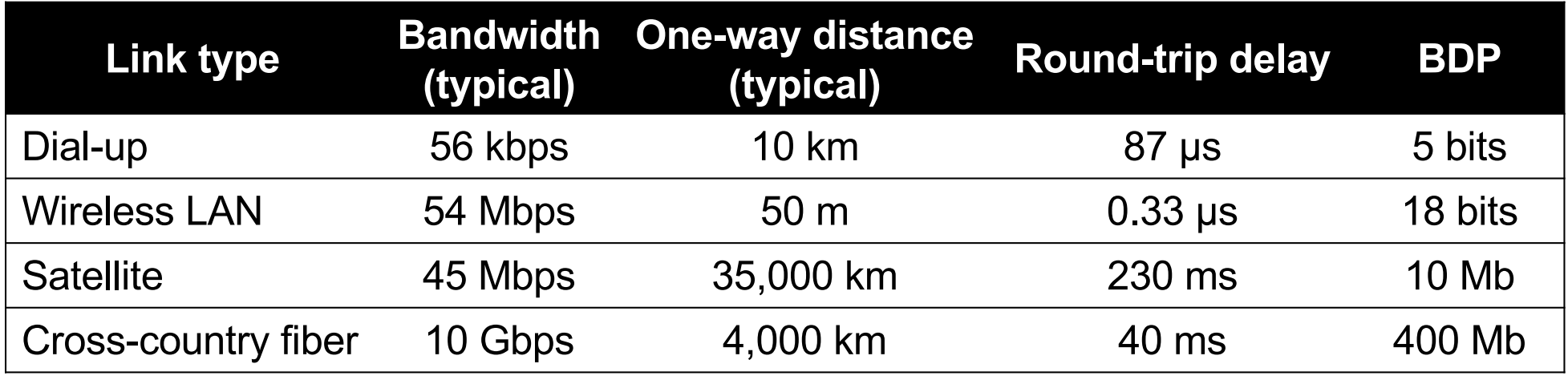

## Impact of High-Speed Networks

• In such networks, latency, and not throughput, dominates our thinking about network design

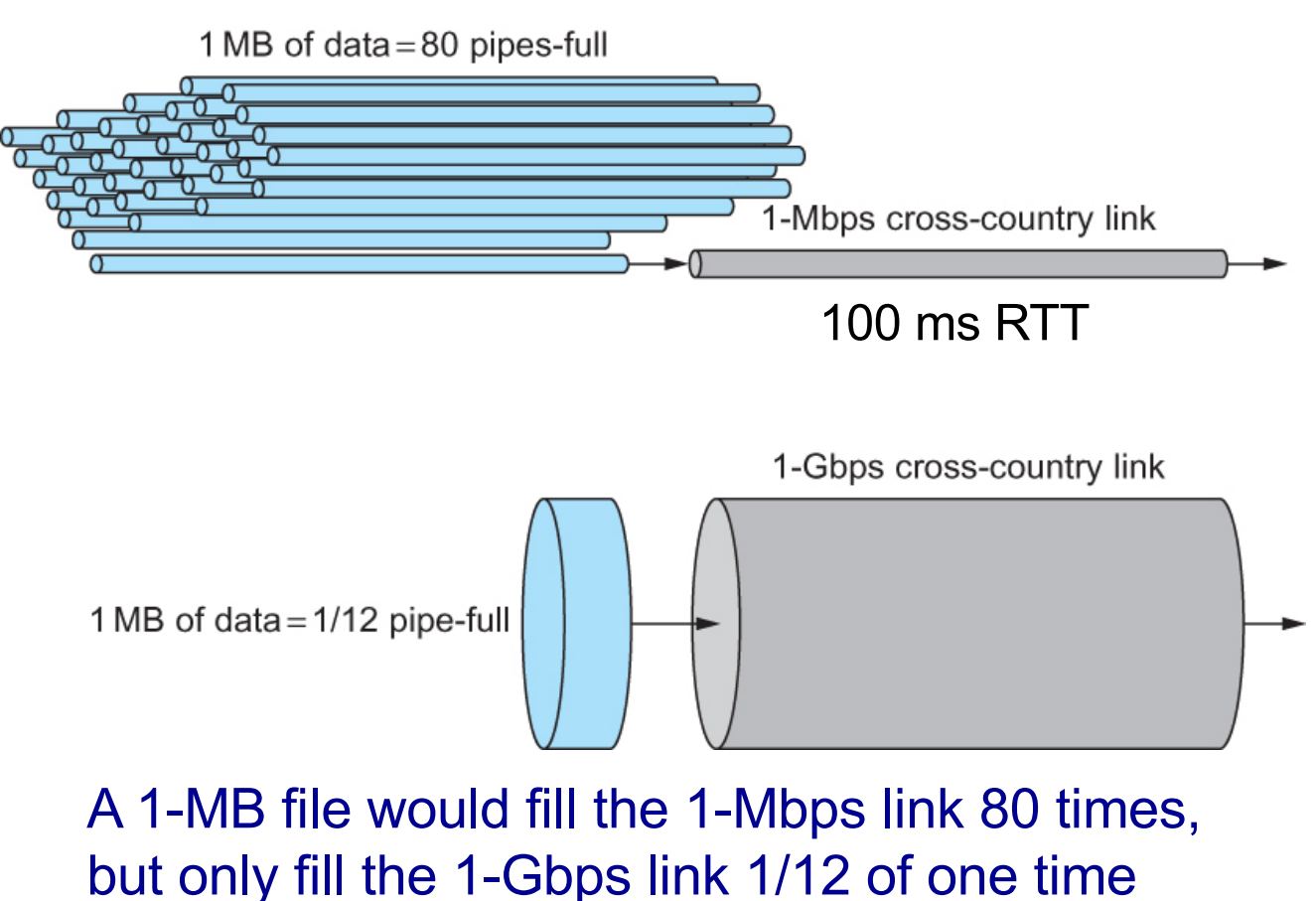

# Protocol "layers"

*Networks are complex, with many* "*pieces*" *:*

- hosts
- routers
- links of various media
- applications
- protocols
- hardware, software

### *Question:*

is there any hope of *organizing* structure of network?

…. or at least our discussion of networks?

# Why layering?

dealing with complex systems:

- explicit structure allows identification, relationship of complex system's pieces
	- layered *reference model* for discussion
- modularization eases maintenance, updating of system
	- change of implementation of layer's service transparent to rest of system
	- e.g., change in gate procedure doesn't affect rest of system
- layering considered harmful?

# Internet protocol stack

- *application:* supporting network<br>applications
	- FTP, SMTP, HTTP
- *transport:* process-process data<br>transfer
	- TCP, UDP
- *network:* routing of datagrams from source to destination
	- IP, routing protocols
- *link:* data transfer between neighboring network elements
	- Ethernet, 802.11 (WiFi), PPP
- *physical:* bits "on the wire"

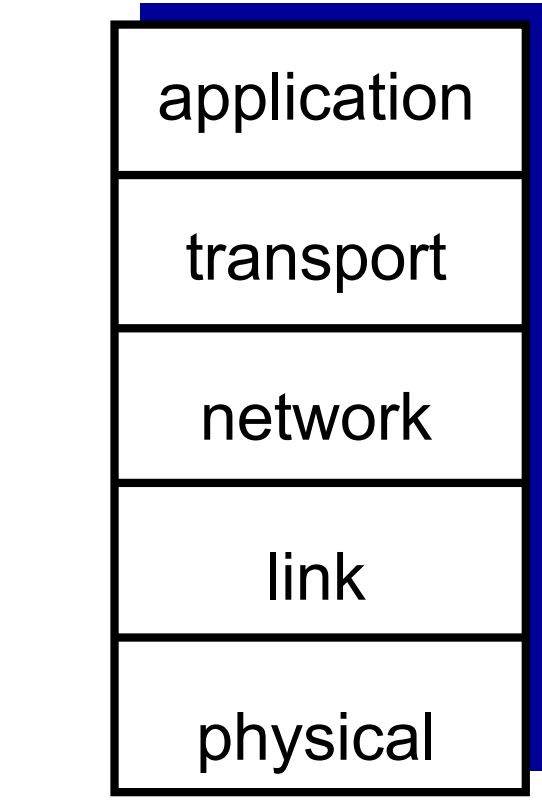

## Internet hourglass

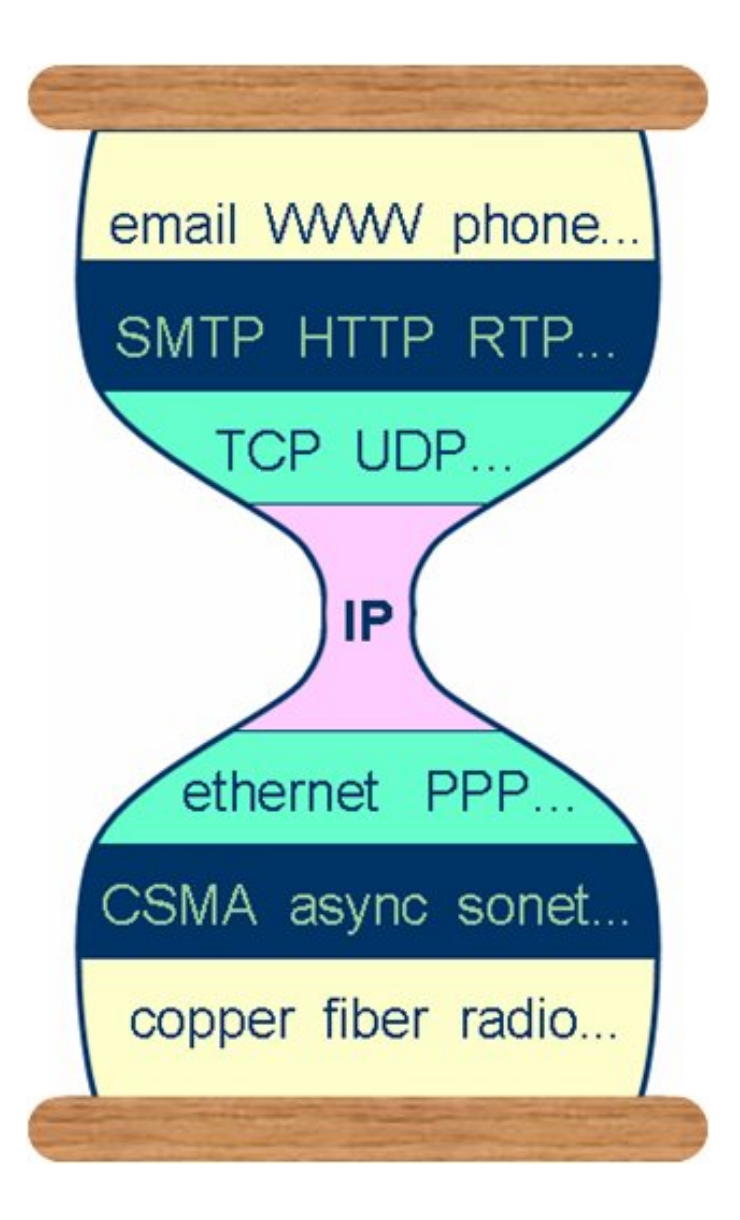

# ISO/OSI reference model

- *presentation:* allow applications to interpret meaning of data, e.g., encryption, compression, machine-specific conventions
- *session:* synchronization, checkpointing, recovery of data exchange
- Internet stack "missing" these layers!
	- these services, *if needed,* must be implemented in application

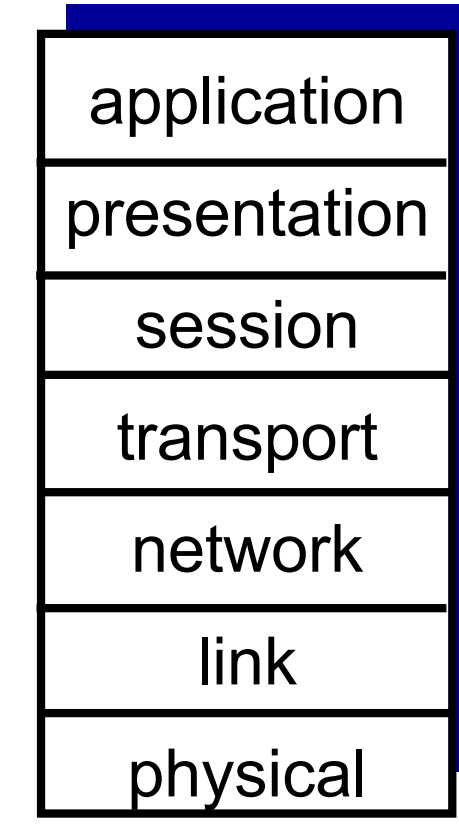

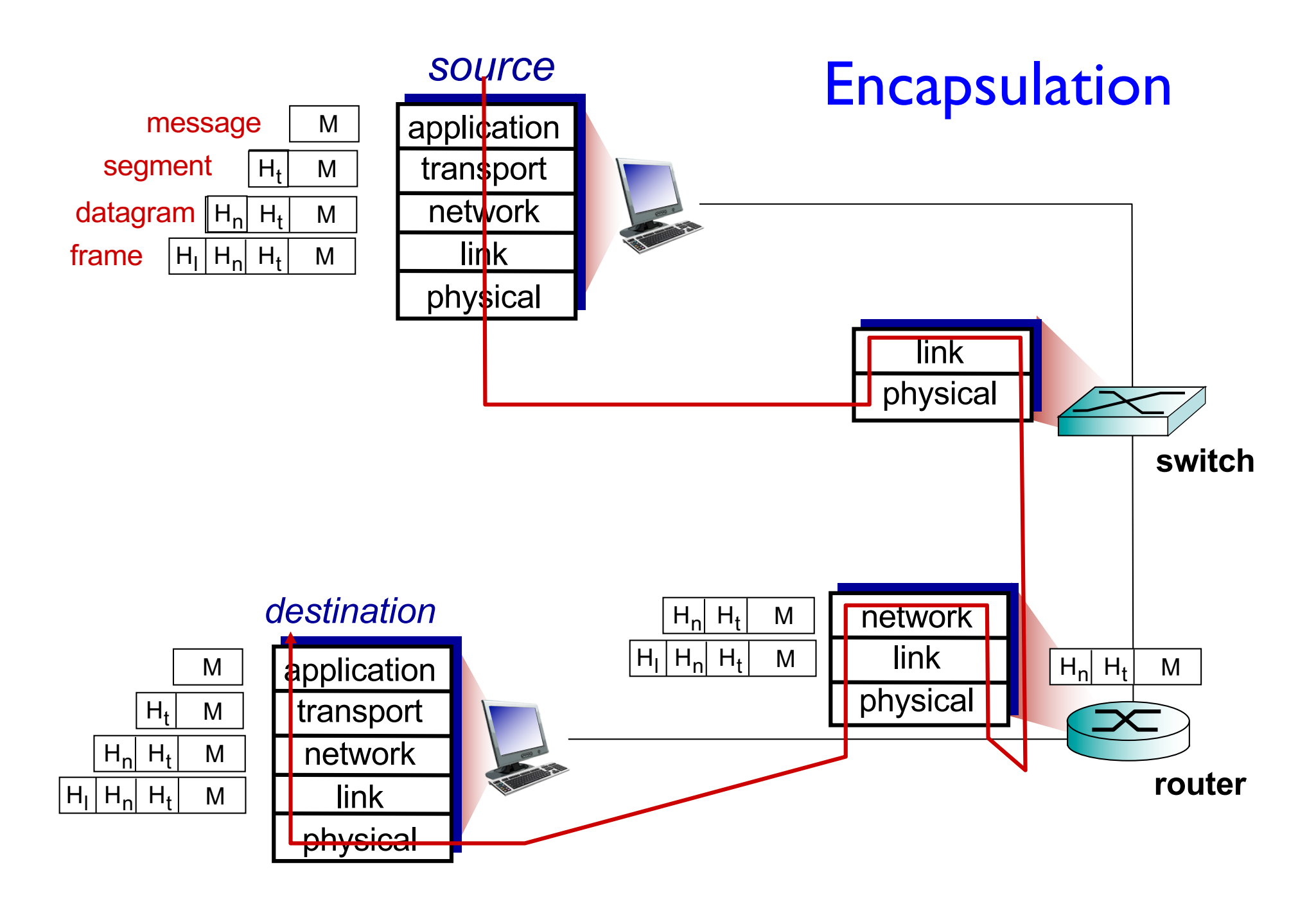